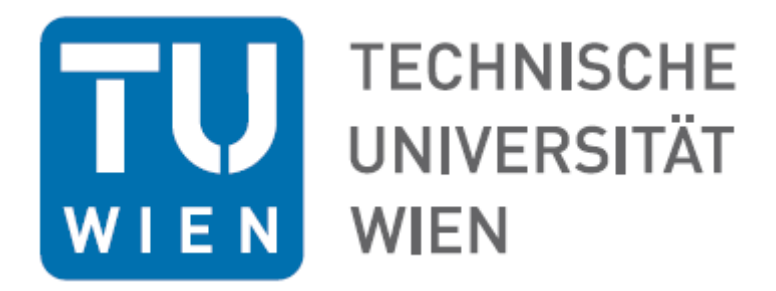

## **Diplomarbeit**

## Auslegung eines Axialventilators mittels Tragflügelverfahren und XFOIL

ausgeführt zum Zwecke der Erlangung des akademischen Grades eines Diplom- Ingenieurs unter Leitung von

Ao. Univ. Prof. Dipl.- Ing. Dr. techn. Reinhard Willinger

## E302

## Institut für Energietechnik und Thermodynamik Forschungsbereich Strömungsmaschinen

eingereicht an der Technischen Universität Wien

Fakultät für Maschinenwesen und Betriebswissenschaften

von

## Christof Leitgeb 0325566

Jochen – Rindt – Straße 22/12/8 1230 Wien

Wien, September 2015

Unterschrift

## **Eidesstattliche Erklärung**

Ich erkläre hiermit an Eides statt, dass ich meine Diplomarbeit nach den anerkannten Grundsätzen für wissenschaftliche Abhandlungen selbstständig ausgeführt habe und alle verwendeten Hilfsmittel, insbesondere die zugrunde gelegte Literatur genannt habe.

Weiters erkläre ich, dass ich diese Diplomarbeit bisher weder im In- noch im Ausland (einer Beurteilerin / einem Beurteiler zur Begutachtung) in irgendeiner Form als Prüfungsarbeit vorgelegt habe und dass diese Arbeit mit der vom Begutachter beurteilten Arbeit übereinstimmt.

\_\_\_\_\_\_\_\_\_\_\_\_\_\_\_\_\_\_\_\_\_\_\_\_ \_\_\_\_\_\_\_\_\_\_\_\_\_\_\_\_\_\_\_\_\_\_\_

Ort, Datum Unterschrift

## **Kurzfassung**

Diese Arbeit befasst sich mit der Auslegung eines Axialventilators. Im Allgemeinen gilt es zwischen spezifisch schnellläufigen und spezifisch langsamläufigen Axialventliatoren zu unterscheiden. Hier wird ausschließlich ein spezifisch schnellläufiger Ventilator berechnet und ausgelegt. Bei spezifisch schnellläufigen Axialventilatoren, sogenannten Niederdruckmaschinen, ist das Verhältnis von Schaufelteilung zu Sehnenlänge sehr groß. Das heißt, die Schaufeln stehen weit auseinander. Entscheidend ist, dass damit die gegenseitige Beeinflussung der Schaufeln als vernachlässigbar angenommen werden kann.

Basis für die Auslegung der Beschaufelungen solcher Axialventilatoren sind die Auftriebs- und Widerstandsbeiwerte der isolierten Einzelprofile. Im Rahmen dieser Arbeit soll die Auslegung des Niederdruckaxialventilators nach der Methode des Tragflügelverfahrens erfolgen. Dies bedeutet, dass die tragflügelspezifischen Größen wie Auftriebs- und Widerstandsbeiwert mit den Entwurfsgrößen des Ventilators gekoppelt werden.

Die Auslegung einer Schaufel erfolgt durch Trennung in fünf Schnitte zwischen Nabe und Gehäuse. Es werden die Schaufelschnitte einzeln untersucht. Jeder Schnitt wird mit einem NACA Profil ausgelegt. Die Untersuchung der Einzelprofile wird mit XFOIL erfolgen. XFOIL ist ein interaktives Programm zur Auslegung und Nachrechnung von Einzelprofilen unter subsonischen Bedingungen.

Ziel ist es, ein möglichst geringes Gleitverhältnis in jedem Schnitt zu erlangen, um ein Gesamtprofil zu erzeugen welches einen optimalen Betriebszustand aufweist. Neben diesem Kernpunkt wurde das Interesse auch auf Strömungsgrößen wie Strömungswinkel und Strömungsgeschwindigkeiten gelegt. Die Berechnung wurde auch der Kontrolle nach DE HALLER und STRSCHELETZKY unterzogen, um Einschnürung der Strömung und Ablösung der Grenzschicht, sowie die Ausbildung eines Totwasserkerns zu vermeiden.

### **Abstract**

The present work deals with the preliminary aerodynamic design of an axial flow fan. Based on the specific speed, axial flow fans can be divided in low specific speed and high specific speed designs. For high specific speed fans, the cascade solidity, that is the ratio of blade chord length to blade spacing, is low. Furthermore, the hub to tip radius ratio is low. As a consequence, the aerodynamic interaction between the individual blades can be neglected and the flow around a blade can be treated as flow around an isolated airfoil. The present work deals with this kind of high specific speed axial fans.

The preliminary design is based on the blade element method, which uses the aerodynamic coefficients of isolated airfoils. These are the lift coefficient as well as the drag coefficient. These nondimensional coefficients are coupled to the specific work of the axial fan and the velocity triangles by the theory for isolated airfoils and the Euler turbomachinery equation. As a result, the required lift coefficients are calculated.

The method is applied to five different radial sections along the blade span. NACA four digit airfoil sections are used to define the blade geometry. XFOIL is applied to calculate lift and drag coefficients for NACA airfoils of different camber. The design objective is to find NACA airfoils, which produce the required lift coefficient at minimum drag coefficient.

Furthermore, the preliminary design takes into account loading criteria based on the velocity triangles. These are the DE HALLER criterion for maximum flow deceleration and the STRSCHELETZKY criterion to avoid flow separation at the hub. Finally, some concluding remarks and suggestions for further work are provided.

### **Danksagung**

Diese Arbeit entstand im Zuge meines Studiums an der Technischen Universität Wien am Institut für Energietechnik und Thermodynamik. Ich möchte mich bei meinem Betreuer Herrn Ao. Univ.Prof. Dipl.-Ing. Dr.techn. Reinhard Willinger herzlich für das Ermöglichen dieser Arbeit sowie die immer freundliche und zuvorkommende Unterstützung bedanken.

Ich möchte die Gelegenheit nutzen, all jenen Danke zu sagen, die mich bei dieser Arbeit und während meines gesamten Studiums unterstützt haben.

Ein sehr großer Dank gilt meiner ganzen Familie, die mich während meiner Studienzeit unterstützt hat. Allen voran meinen Eltern, die mir viel Verständnis und Geduld entgegen gebracht haben und mir auch in schwierigen Situationen immer tatkräftig zur Seite gestanden sind.

Ein besonderer Dank gilt meiner Frau Nadine, die mich in jeder Situation während meines Studiums unterstützt hat, immer für mich da war und mich immer wieder motiviert hat.

## **Formelzeichen**

## **Lateinische Zeichen**

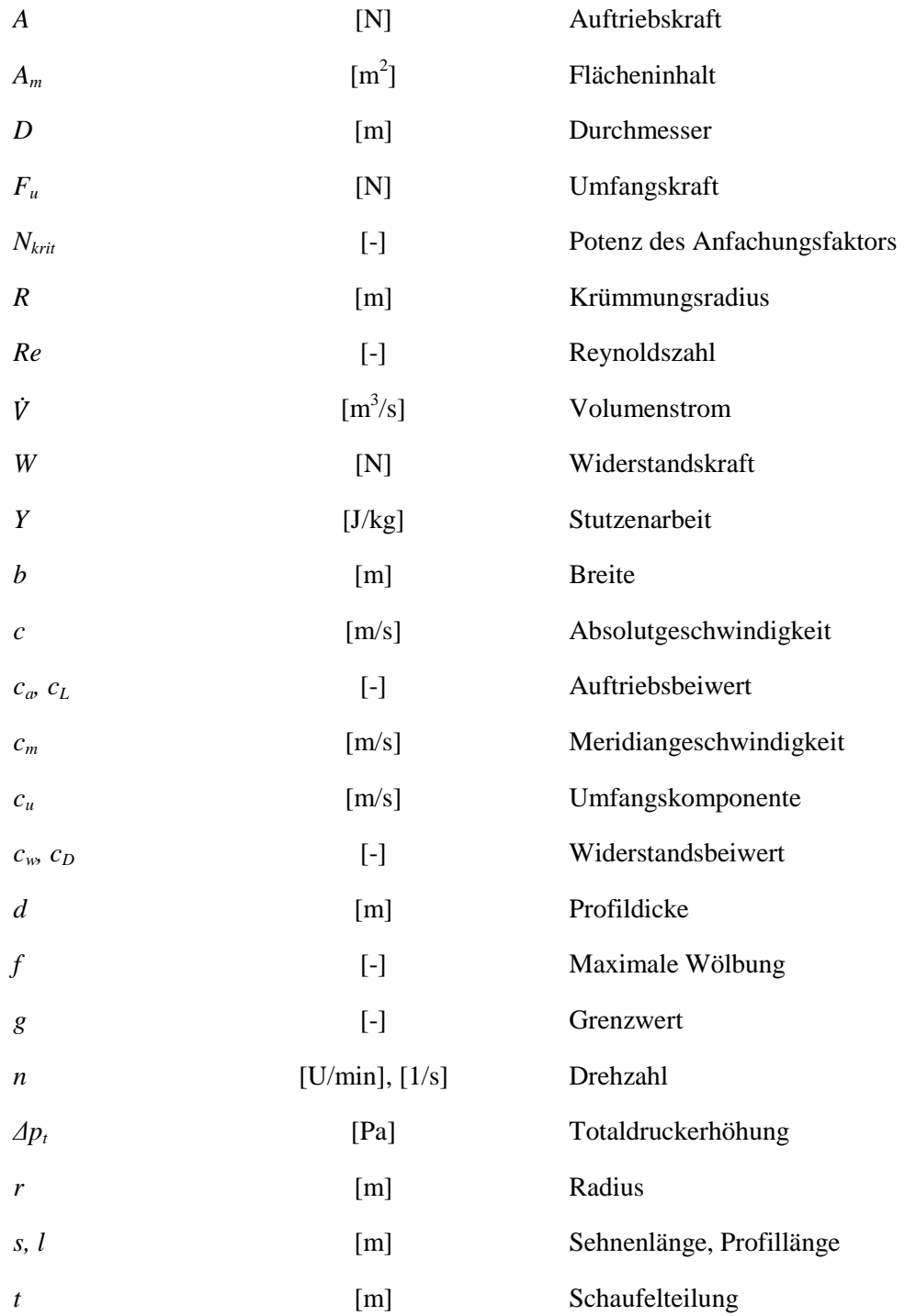

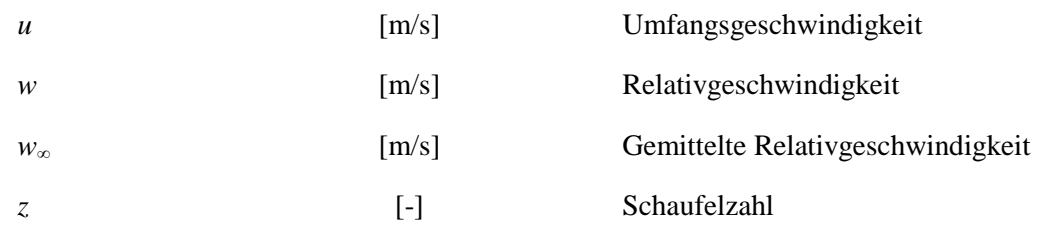

### **Griechische Zeichen**

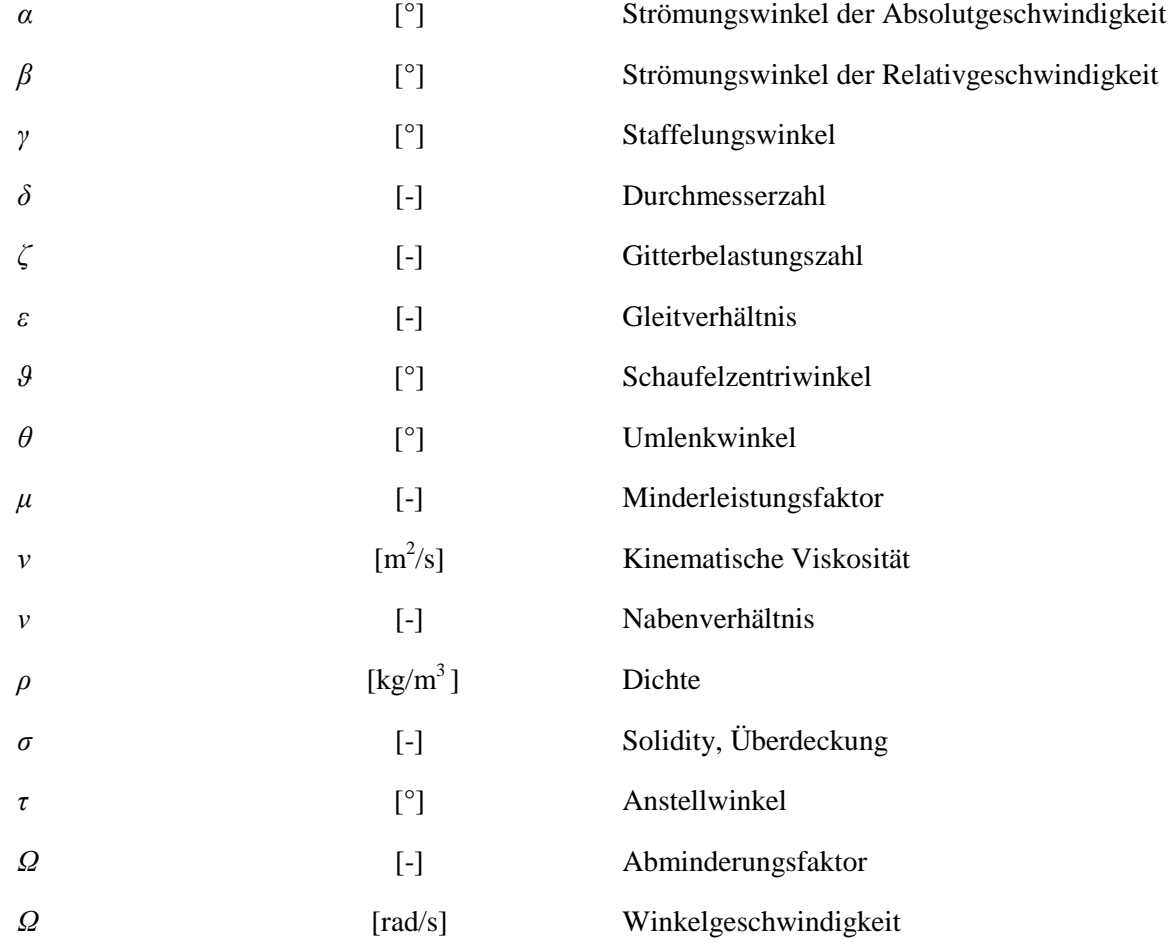

## **Hochgestellte Zeichen und Indizes**

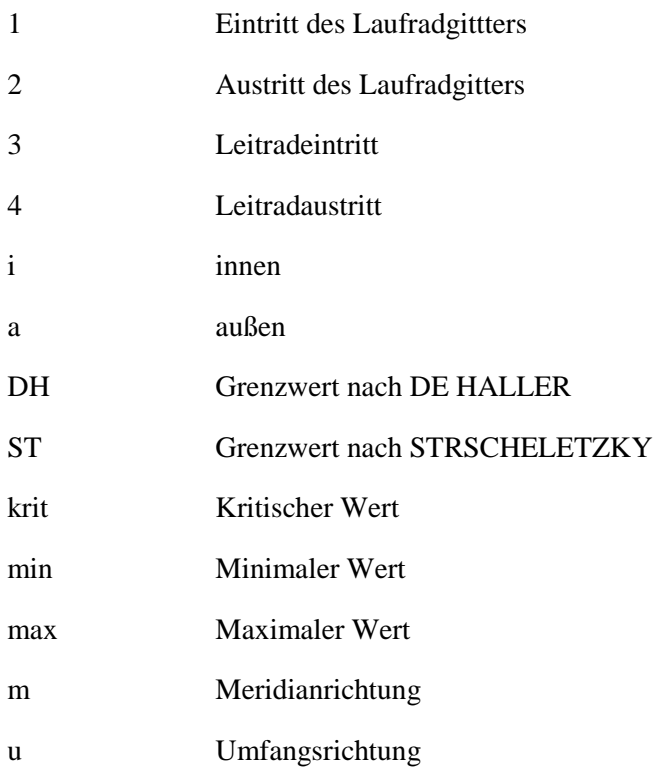

# **Inhaltsverzeichnis**

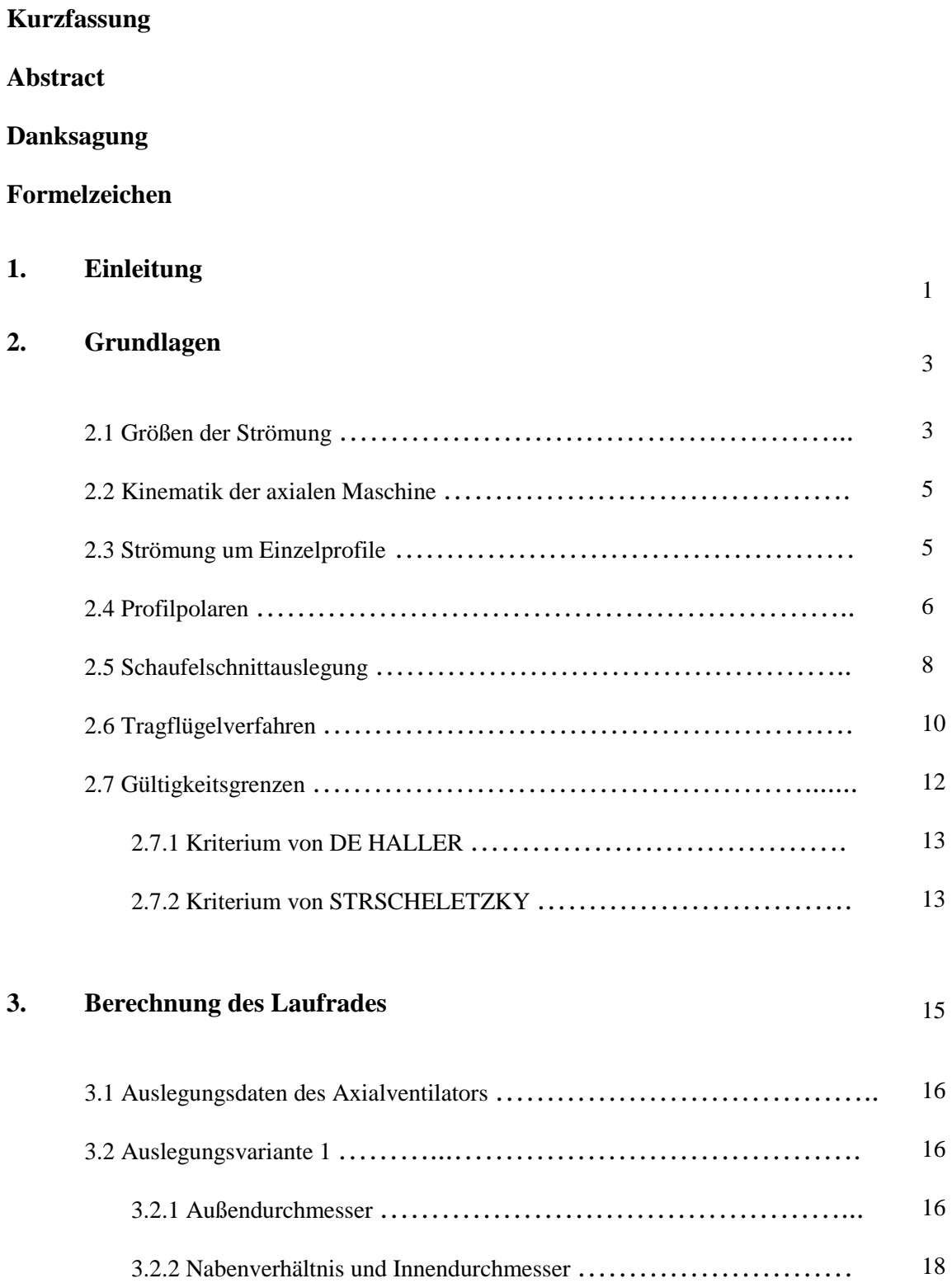

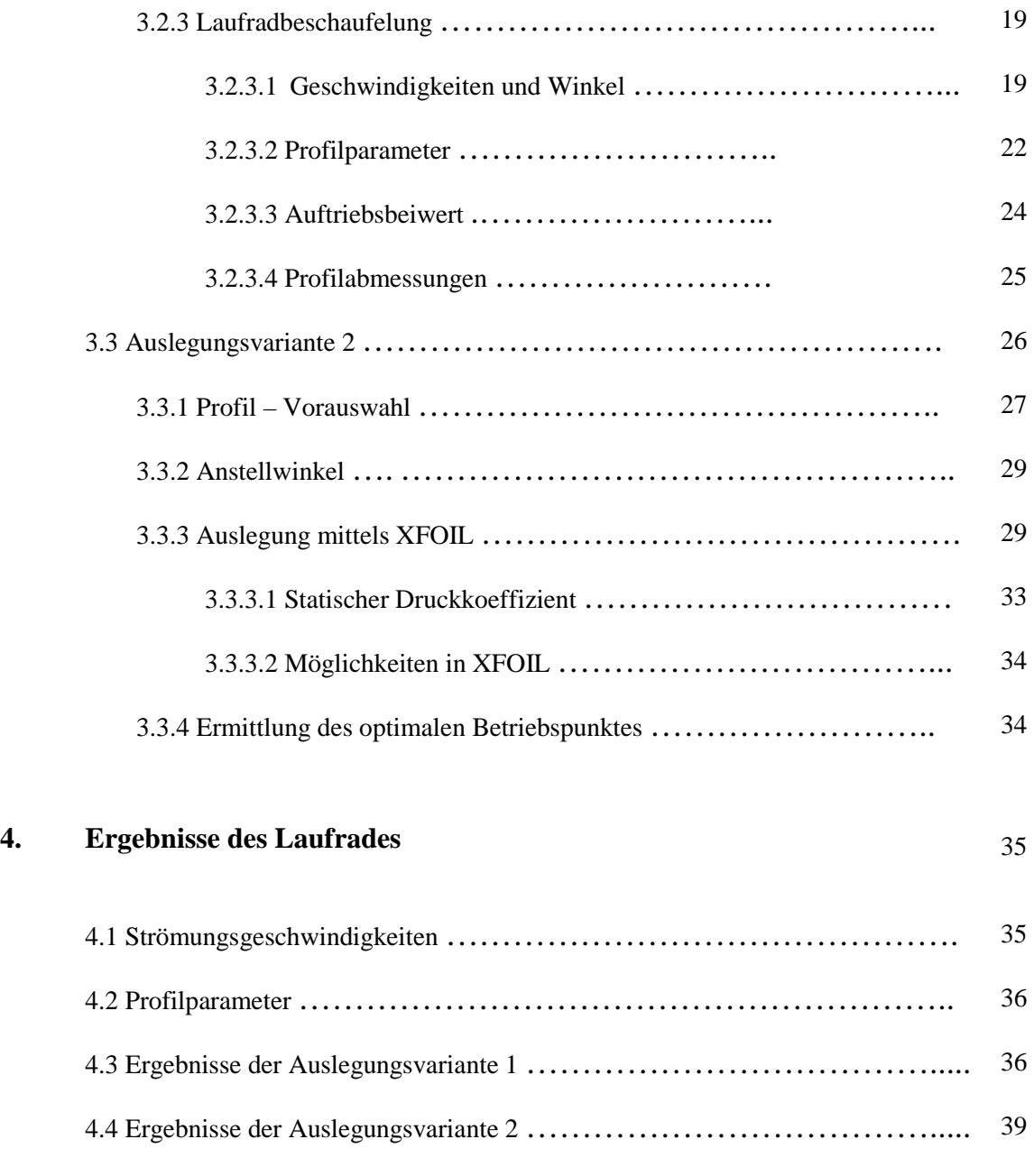

4.4.1 Vorauswahl der Profile …………………………………….. 39 4.4.2 Auswahl des geeigneten Profils ……………………………… 40 4.4.3 Laufschaufel ……………………………………………….. 50

### **5. Berechnung und Ergebnisse des Laufrades ……………………………….** 53

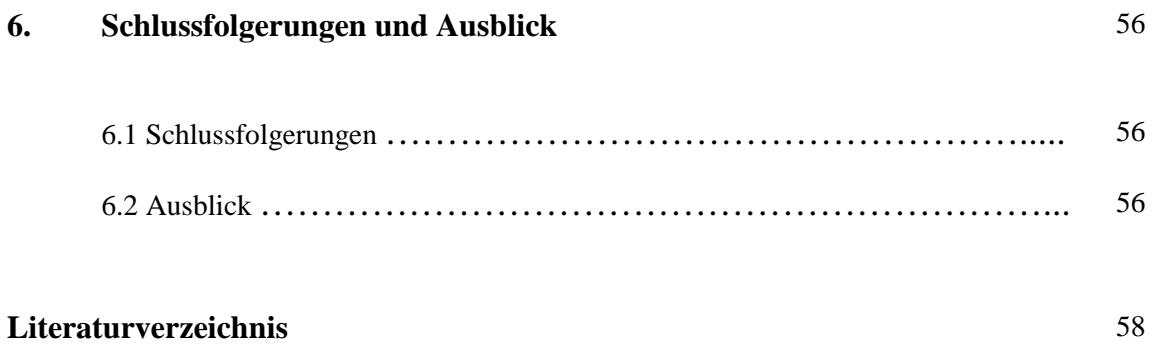

### **Kapitel 1**

### **Einleitung**

Axialventilatoren werden nach verschiedenen Schaufelentwurfsverfahren ausgelegt. Je nach Ausführung wird ein geeignetes Verfahren gewählt. Bei spezifisch schnellläufigen Axialventilatoren wird die Schaufel als isolierter Tragflügel betrachtet. Diese Betrachtungsweise wird gültig sobald die Schaufelteilung *t* zur Sehnenlänge *s* ≥ 1,4 bis 2,85 ist. In diesem Fall stehen die Schaufeln so weit auseinander, dass die gegenseitige Beeinflussung der Schaufeln als vernachlässigbar angenommen werden kann. Solche schnellläufigen Axialventliatoren werden auch als Niederdruckmaschinen bezeichnet.

Der Entwurf der Strömungsmaschine beginnt aufgrund von gegebener Basisdaten mit der Dimensionierung des Laufrades als wichtiges Bauteil in dem die Energie umgesetzt wird. Alle weiteren Bauteile, wie beispielsweise ein Nachleitrad, werden dann an das Laufrad angepasst. Die Ermittlung der Abmessungen eines Laufrades ist auf rein theoretischem Weg nur schwer umsetzbar. Auch bei physikalisch und mathematisch aufwendigen Berechnungen dreidimensionaler Strömungen im Laufrad einer Strömungsmaschine müssen Reibungseinflüsse und instationäre Schwankungen durch empirische Beiwerte berücksichtigt werden. Ohne Versuchswerte aus Versuchen an ausgeführten Maschinen oder aus Modellversuchen an Modellmaschinen ist daher eine absolut sichere, rechnerische Auslegung der Laufräder nur schwer bis gar nicht möglich. Durch den Einsatz der Tragflügeltheorie, zusammen mit dem computerunterstützten Programm XFOIL wird dieser Schwierigkeit entgegengesteuert. Vor allem XFOIL soll bei der Auslegung entscheidend mitwirken.

Die Basis der Tragflügeltheorie ist die Kopplung von tragflügelspezifischen Größen wie Auftriebsund Widerstandsbeiwert mit den Entwurfsgrößen des Ventilators. Zur Bestimmung der Auftriebs- und Widerstandsbeiwerte der isolierten Einzelprofile wird das Programmsystem XFOIL eingesetzt. XFOIL ist ein interaktives Programm zur Auslegung und Nachrechnung von Einzelprofilen unter subsonischen Bedingungen. In XFOIL wird das Einzelprofil mit der errechneten Geschwindigkeit beaufschlagt, wodurch dann die Profilpolaren generiert werden. Der isolierte Tragflügel wird in Profilschnitte zerlegt, um die Auslegung und Optimierung sehr genau gestalten zu können.

Ziel dieser Arbeit ist es, den oben genannten spezifisch schnellläufigen Axialventilator auszulegen. Kernpunkt ist die Anwendung des Tragflügelverfahrens und speziell der Einsatz der Software XFOIL. Hierzu wird eine alternative Schaufelschnittauslegung an die hier gezeigte angelehnt, welche die Ergebnisse plausibel nachvollziehen lässt. Auch auf die Gültigkeitsgrenzen in den Entwurfsverfahren wird näher eingegangen. Speziell auf das Kriterium nach DE HALLER und STRSCHELETZKY. Ersteres soll die Ausbildung einer seitlichen Einschnürung der Strömung, verursacht durch Ablösung der Grenzschicht, verhindern. Das zweite Kriterium soll Auskunft über das Nabentotwasser geben.

Diese Arbeit soll neben der Auslegung und den Ergebnissen die zugrunde liegenden Berechnungsvorschriften und strömungsmechanischen Grundlagen erläutern und darstellen. Weiters sollen die möglichen Profile wie beispielsweise NACA oder GÖTTINGER Profile näher beschrieben werden. Zuletzt wird noch ein kurzer Ausblick auf mögliche weiterführende Arbeiten und Untersuchungen gegeben.

### **Kapitel 2**

### **Grundlagen**

### **2.1 Größen der Strömung**

Um die Strömungsverhältnisse beschreiben zu können, werden die wichtigsten Größen wie folgt bezeichnet:

- Absolutgeschwindigkeit *c*
- Relativgeschwindigkeit *w*
- Umfangsgeschwindigkeit *u*
- An- und Abströmwinkel im Absolutsystem  $\alpha$
- An- und Abströmwinkel im Relativsystem  $\beta$

Zur einfacheren Darstellung der Zusammenhänge von Strömungsgrößen wird ein Geschwindigkeitsdreieck verwendet. Dieses stellt den Zusammenhang der Absolutgeschwindigkeit, der Relativgeschwindigkeit und der Umfangsgeschwindigkeit anschaulich dar. In Abbildung 2.1 sind die oben erwähnten Größen in Geschwindigkeitsdreiecken dargestellt.

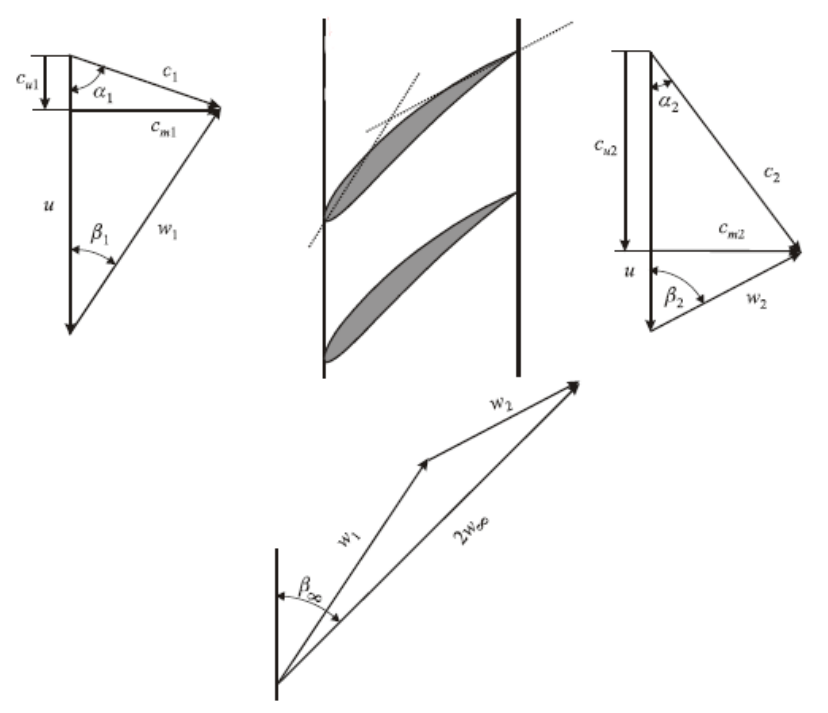

Abbildung 2.1: Geschwindigkeitsdreiecke am axialen Gitter [3]

Es wird jeweils ein Geschwindigkeitsdreieck für den Eintritt so wie für den Austritt des Laufgitters angegeben. Die tiefgestellten Indizes beziehen sich auf Ein- und Austritt, wobei 1 für den Eintritt und 2 für den Austritt steht. Weiters sind die Meridiangeschwindigkeit *cm* sowie die Strömungswinkel *α* und *β* angegeben. *c<sup>u</sup>* ist dabei die Umfangskomponente der Absolutgeschwindigkeit. Der Zusammenhang der Geschwindigkeiten kann auch über die Galilei Transformation angegeben werden.

$$
\vec{c} = \vec{u} + \vec{w} \tag{2.1}
$$

Von Bedeutung ist auch oft die vektoriell gemittelte Relativgeschwindigkeit.

$$
\overrightarrow{w_{\infty}} = \frac{1}{2} \left( \overrightarrow{w}_1 + \overrightarrow{w}_2 \right) \tag{2.2}
$$

Der Abstand zwischen zwei Schaufeln wird als Teilung *t* bezeichnet, Abbildung 2.2. Die Solidity *σ* kann aus der Sehnenlänge *s* (danach auch als *l* bezeichnet, wie in Abbildung 2.2 zu erkennen ist) und der Teilung *t* berechnet werden.

$$
\sigma = \frac{s}{t} \tag{2.3}
$$

Die Solidity wird auch als Überdeckung bezeichnet.

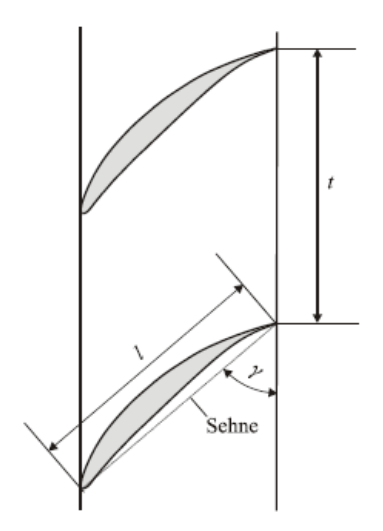

Abbildung 2.2: Einzelprofil im Gitter [3]

*γ* wird als Staffelungswinkel bezeichnet.

### **2.2 Kinematik der axialen Maschine**

Die Schaufel einer axialen Strömungsmaschine kann man sich aus ebenen Gitterschnitten, die auf einer radialen Linie, von der Nabe *r<sup>i</sup>* bis zum Schaufelkopf *ra* aufgefädelt sind wie in Abbildung 2.3 dargestellt. Meist werden dabei die ebenen Schnitte auf die koaxiale Zylinderfläche aufgewickelt.

Da die Gitterschnitte auf unterschiedlichen Radien liegen, haben sie unterschiedliche Umfangsgeschwindigkeiten. Die Umfangsgeschwindigkeit nimmt linear mit dem Radius zu. Daher ändern sich auch die Geschwindigkeitsdreiecke von Schnitt zu Schnitt.

Es gibt nun zwei Wege bei der Berechnung der Kinematik einer kompletten Maschine:

- *Mittelschnittrechnung:* Bei sehr kurzen Schaufeln (Nabenverhältnis:  $v = r/r_a \rightarrow 1$ ) wird die Radiusabhängigkeit der Geschwindigkeitsdreiecke vernachlässigt. Die Betrachtung eines repräsentativen Schnitts führt zu einem Geschwindigkeitsdreieck für alle Schaufelschnitte von der Nabe bis zum Gehäuse und damit letztlich zu einer unverwundenen Schaufel.
- *Mehrschnittrechnung:* Meist jedoch berücksichtigt man die Geschwindigkeitsdreiecke an mehreren koaxialen Schnitten und erhält damit eine verwundene Schaufel, wie es auch in der Berechnung in Kapitel 3 zu sehen ist.

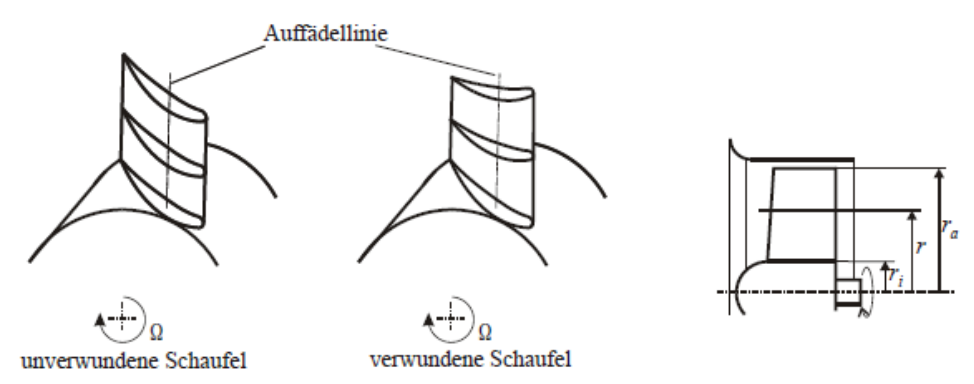

Abbildung 2.3: Auffädelung von Schaufelschnitten: Unverwundene Schaufel (links), verwundene Schaufel (Mitte); Meridianschnitt eines axialen Laufrads (rechts) [3]

*Ω* ist in Abbildung 2.3 als die Winkelgeschwindigkeit (*Ω* = 2 *π n*) definiert.

#### **2.3 Strömung um Einzelprofile**

Schaufeln einer axialen Strömungsmaschine können unter gewissen Voraussetzungen ähnlich wie ein Tragflügel entworfen werden. Dies verwundert auf den ersten Blick, da die Bewegung des Tragflügels i. Allg. translatorisch und die der Schaufel eines Strömungsmaschinenlaufrads rotatorisch ist.

Ein einzelnes angestelltes und/oder gewölbtes Tragflügelprofil, das von einem ungestörten Parallelstrom angeströmt wird, erfährt eine Auftriebs- und Widerstandskraft. Der Vektor der Auftriebskraft ist definitionsgemäß senkrecht zur Richtung der Anströmgeschwindigkeit. Die Widerstandskraft ist parallel dazu. Der Auftriebs- und Widerstandsbeiwert *c<sup>a</sup>* bzw. *c<sup>w</sup>* eines

bestimmten Profils sind Funktionen des Anstellwinkels *α* (später auch als *τ* bezeichnet), der Reynoldszahl *Re<sup>l</sup>* = *w<sup>∞</sup> l/ν* sowie der Turbulenz der Zuströmung. Angaben von *ca* und *cw* beziehen sich in der Regel auf turbulenzarme Zuströmung. Ein Maß für die Güte eines Profils oder eines Profilarbeitspunktes ist das Gleitverhältnis

$$
\varepsilon = \frac{c_w}{c_a}.\tag{2.4}
$$

*ε* soll so klein als möglich werden. Das Gleitverhältnis stellt das Neigungsverhältnis der Flugbahn im Gleitflug des Flügels dar. Bei allen gängigen Profilen ist *W << A*, Abbildung 2.4.

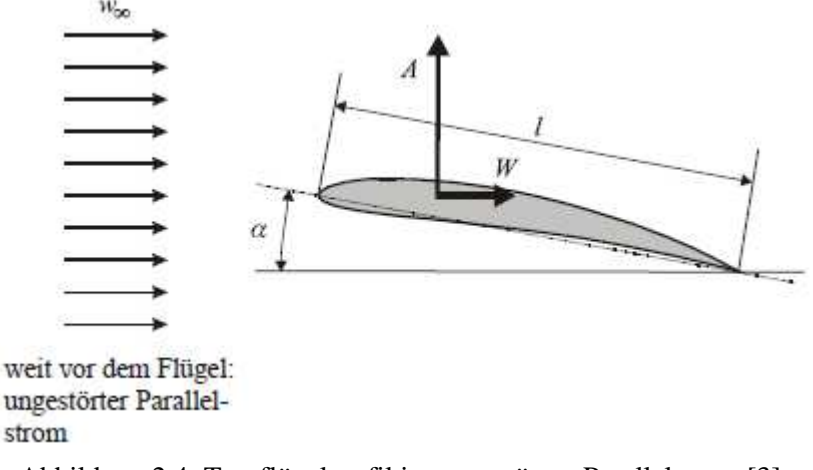

Abbildung 2.4: Tragflügelprofil im ungestörten Parallelstrom [3]

#### **2.4 Profilpolaren**

*ca* und *cw* werden im Windkanal, durch numerische Simulation, oder wie in diesem Fall über XFOIL ermittelt und in Form sogenannter Polaren dargestellt, wie in Abbildung 2.5 zu sehen ist. Aus der *cw* – *ca* – Polaren kann man beim kleinstmöglichen *ε* – Wert auch den optimalen Auftriebsbeiwert *ca opt* eines Profils ablesen, Abbildung 2.5 links. Charakteristisch ist auch immer der Abriss, d.h. ab einem kritischen Wert *αkrit* führt eine Erhöhung des Anstellwinkels nicht mehr zu einem Zuwachs des Auftriebsbeiwerts. Im Gegenteil, je nach Profil nimmt der Auftrieb mehr oder weniger abrupt ab, Abbildung 2.5 rechts.

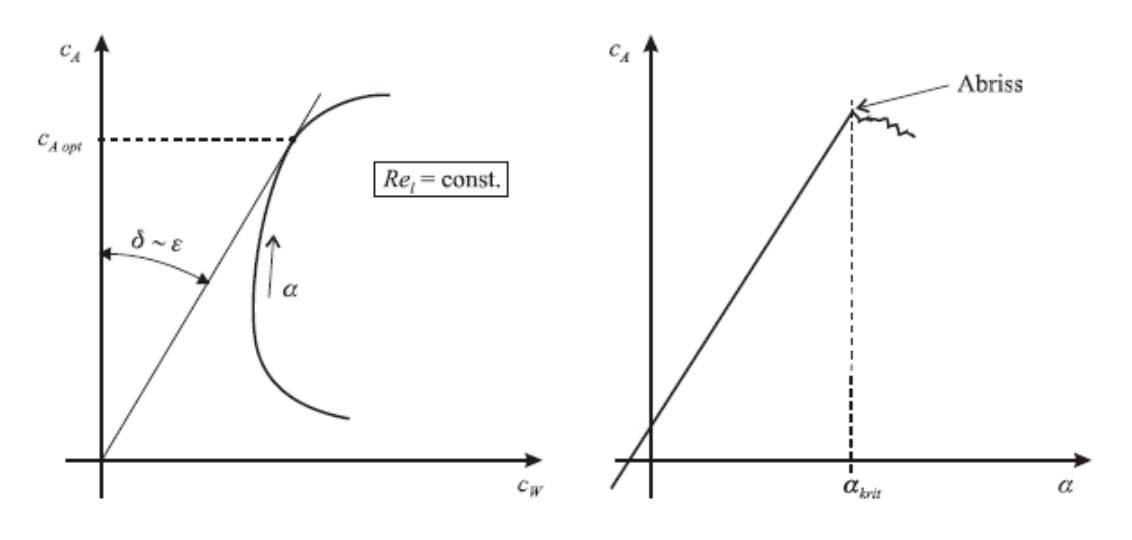

Abbildung 2.5: Polaren eins Tragflügelprofils [3]

Das Polardiagramm, die sogenannte Lilienthalpolare, ist eine Auftragung des Auftriebskoeffizienten *c<sup>a</sup>* an der Ordinate über den Widerstandskoeffizienten *cw* an der Abszisse.

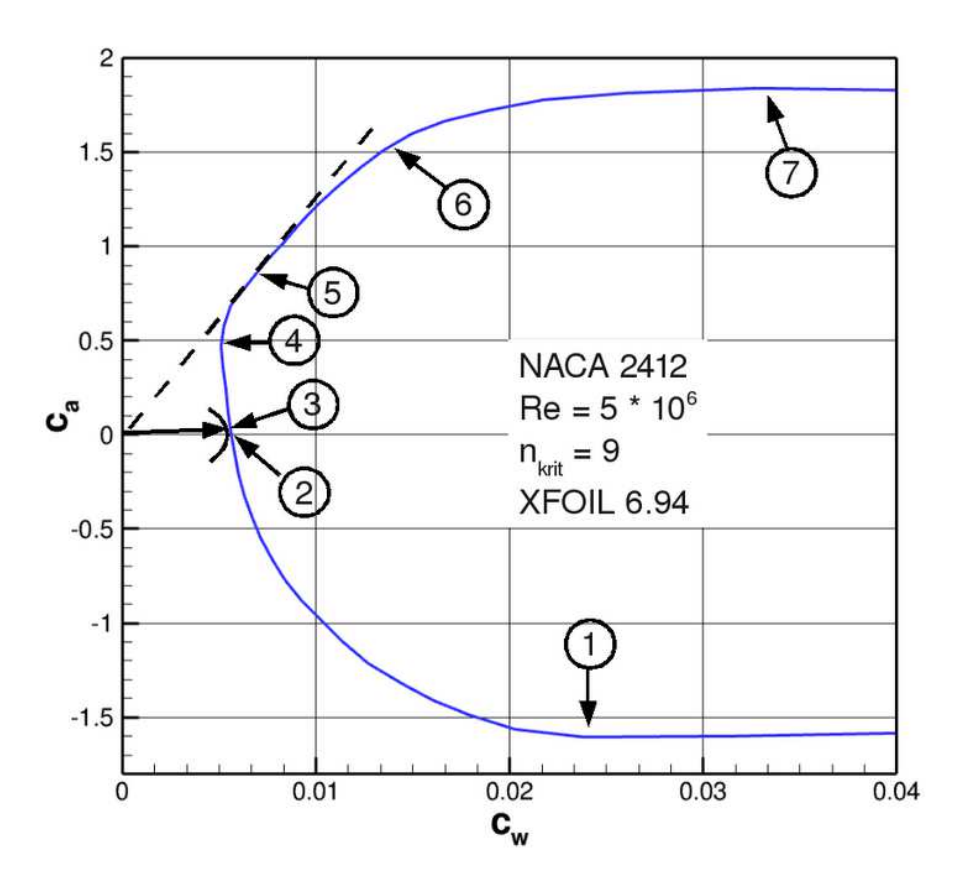

Abbildung 2.6: Lilienthalpolare des NACA 2412 [5]

Die Abbildung 2.6 zeigt eine mit XFOIL gerechnete Lilienthalpolare des Profils NACA 2412. Es lassen sich hier eine Reihe von speziellen Punkten kennzeichnen:

- "1" Minimaler Auftrieb,  $c_{a,min}$ . Das Profil weist hier den kleinsten (negativsten) Auftriebsbeiwert auf.
- "2" Nullauftrieb. Das Profil erzeugt keinen Auftrieb,  $c_a = 0$ . Dieser Punkt entspricht dem Parabelflug.
- "3" Kleinste Gesamtluftkraft. Die Polare hat hier den kleinsten Abstand zum Ursprung. Ein Flugzeug erreicht hier im fast senkrechten Sturzflug die größte aerodynamisch mögliche Geschwindigkeit.
- "4" Geringster Widerstand.
- "5" Bestes Gleiten. Ein Flugzeug erreicht hier im Gleitflug die größte Strecke bei gegebenem Höhenverlust.
- "6" Bestes Steigen, geringstes Sinken. Hier hat ein Flugzeug im Gleitflug die kleinste Sinkgeschwindigkeit.
- "7" Maximalauftrieb,  $c_{a,max}$ . Das Profil erreicht seinen größten Auftrieb. Dies entspricht der geringsten Fluggeschwindigkeit im Horizontalflug.

### **2.5 Schaufelschnittauslegung**

Ziel dieser Auslegung ist die Kopplung der tragflügelspezifischen Größen wie Auftriebs- und Widerstandsbeiwert mit den Entwurfsgrößen des Ventilators. Hierzu wird die Schaufelkraft in Umfangsrichtung  $F_{\mu}^{*}$  auf zweifache Weise berechnet, nämlich einmal aus dem Impulssatz am Schaufelgitter und dann aus der resultierenden Kraft auf einen umströmten Tragflügel.

1.) Schaufelkraft in Umfangsrichtung *F<sup>u</sup> \** aus den Impulssatz

Der Impulssatz sagt, dass alle äußeren Kräfte im Gleichgewicht mit den Impulskräften stehen. Äußere Kräfte, die am Kontrollraum "Schaufelkanal" (Abbildung 2.7) angreifen, sind

- Die gesuchte Schaufelkraft  $F_u^*$  sowie
- Schubspannungskräfte auf die Kontrollraumstirnflächen. Diese werden hier jedoch vernachlässigt.

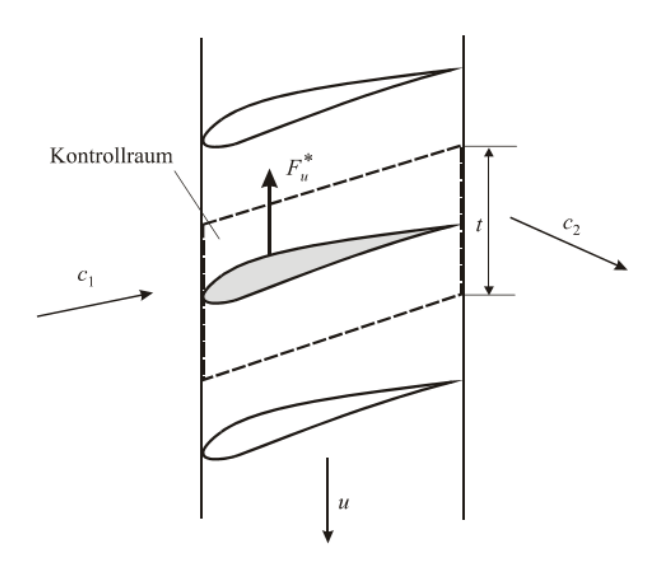

Abbildung 2.7: Zur Anwendung des Impulssatzes auf ein Gitterelement [3]

Die Impulskräfte in Umfangrichtung aufgrund der Durchströmung des Schaufelkanals sind  $\dot{mc}_{u2}$  und −- . Der Impulssatz ergibt sich dann sofort aus

$$
F_u^* = \dot{m}(c_{u2} - c_{u1}). \tag{2.5}
$$

Mit  $\dot{m} = \rho c_m t b$  und wegen der EULER – Gleichung  $c_{u2} - c_{u1} = \frac{Y_{Sch}}{u}$  $\frac{sch}{u}$  ergibt sich daraus das Ergebnis für die Umfangskraft auf eine Schaufel

$$
F_u^* = \rho c_m t b \frac{Y_{Sch}}{u}.
$$
\n(2.6)

#### 2.) Schaufelkraft in Umfangsrichtung  $F_\mu^*$  aus Auftrieb und Widerstand des Tragflügels

Nach Abbildung 2.8 ist die Umfangskomponente der resultierenden Schaufelkraft F\* gerade

$$
F_u^* = \sin(\beta_\infty + \delta^*) F^*.
$$
 (2.7)

Weil W\* sehr viel kleiner als A\* ist, ist F\* ≈ A\*. Mit  $A^* = c_a \rho \frac{w_{\infty}^2}{2}$  $\frac{\pi}{2}$  *l b* folgt

$$
F_u^* = \sin(\beta_\infty + \delta^*) c_a \rho \frac{w_\infty^2}{2} l b. \qquad (2.8)
$$

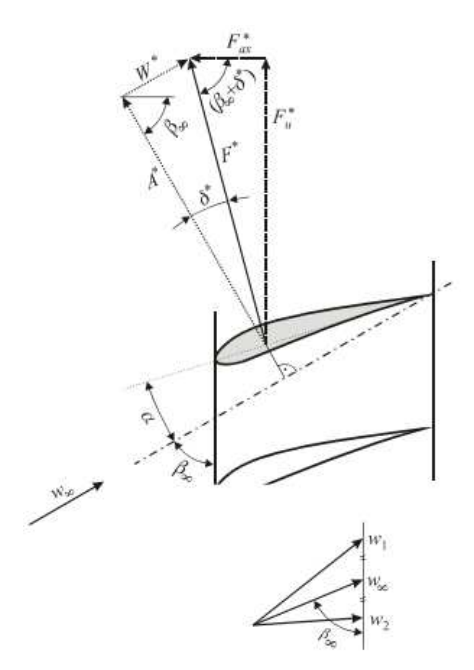

Abbildung 2.8: Umfangskraft aus Auftriebs- und Widerstandskraft [3]

Durch Gleichsetzen der Gleichungen 2.6 und 2.8, sowie mit der Beziehung aus den Geschwindigkeitsdreiecken  $c_m = w_m = w_\infty \sin \beta_\infty$ , erhält man die Schlüsselgleichung für das Entwurfsverfahren nach Gleichung 2.9

$$
c_a \frac{l}{t} = \frac{2 Y_{Sch}}{w_{\infty} u \left(1 + \frac{\varepsilon}{\tan \beta_{\infty}}\right)}.
$$
 (2.9)

Der linke Teil der Gleichung repräsentiert die Tragflügel- und Gitterparameter, der rechte Teil den Betriebspunkt. Gleichung 2.9 verknüpft Tragflügel- und Gitterparameter mit Entwurfsdaten der Strömungsmaschine. *ε* ist meist klein, daher kann in erster Näherung oft sogar noch der Term *ε / tan β∞* auf der rechten Seite vernachlässigt werden.

#### **2.6 Tragflügelverfahren**

Bei spezifisch schnellläufigen Axialmaschinen, also Niederdruckventilatoren, ist das Teilungsverhältnis *t/l* groß, d.h. die Schaufeln stehen sehr weit auseinander, man spricht auch von einem "durchsichtigen Rotor". Entscheidend ist, dass damit die gegenseitige Beeinflussung der Schaufeln als vernachlässigbar angenommen werden kann. Diese Annahme ist erfahrungsgemäß gültig für etwa *t/l* ≥ 1,4 bis 2,85. Ausgangsgleichung ist Gleichung 2.9.

- 1.) Rechte Seite von Gleichung 2.9 berechnen aus
	- Betriebspunkt
	- Geschwindigkeitsdreiecken
	- Gleitverhältnis *ε*

#### 2.) Festlegung des *ca* – Wertes

Der Auftriebsbeiwert eines gewählten Profils kann nach drei Kriterien festgelegt werden:

- Das Profil soll bei günstigem, d.h. möglichst kleinem *ε* arbeiten, wodurch beste Schaufelwirkungsgrade erreicht werden.
- Das Profil soll nahe seines maximalen Auftriebsbeiwerts arbeiten. Dies ermöglicht kürzere Profilsehnenlängen oder alternativ größere Teilung
- Beachtung des Abstands vom kritischen Anstellwinkel *τ*, bei dem Strömungsabriss auftritt.

#### 3.) Wahl der Schaufellänge

Die Schaufellänge (Sehnenlänge) soll entsprechend der Reynoldszahl der zugrunde gelegten Profilpolaren gewählt werden

$$
l = Re_l \frac{v}{w_{\infty}}.
$$
 (2.10)

Die Reynoldszahl sollte größer 10<sup>5</sup> sein. Abbildung 2.9 zeigt den Zusammenhang zwischen dem Profilarbeitspunkt und dem Arbeitspunkt des Ventilators.

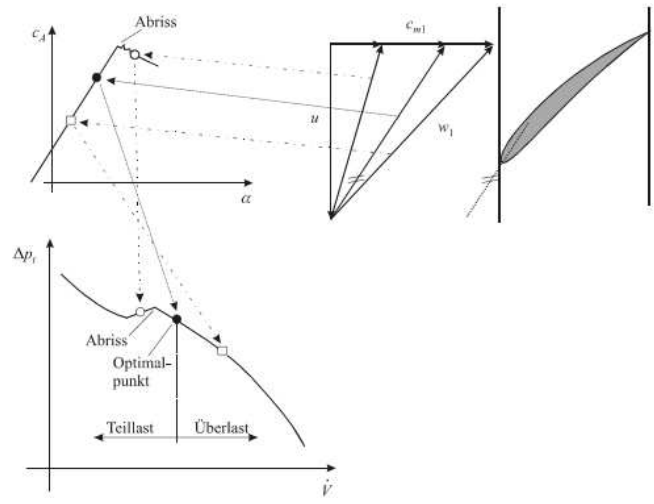

Abbildung 2.9: Zusammenhang zwischen dem Profilarbeitspunkt und dem Arbeitspunkt des Ventilators in seiner Volumenstrom – Totaldruck – Kennlinie [3]

4.) Berechnung der Teilung und der Schaufelzahl *z*

Mit der Gitterbelastungszahl *ζ* lässt sich die Teilung nach Gleichung 2.11 berechnen

$$
t = \frac{1}{\zeta} c_a l. \tag{2.11}
$$

Gleichung 2.12 berechnet die Schaufelzahl

$$
z = \frac{2\pi r}{t}.\tag{2.12}
$$

#### 5.) Staffelungswinkel

Der Staffelungswinkel nach Abbildung 2.10 ergibt sich aus Gleichung 2.13

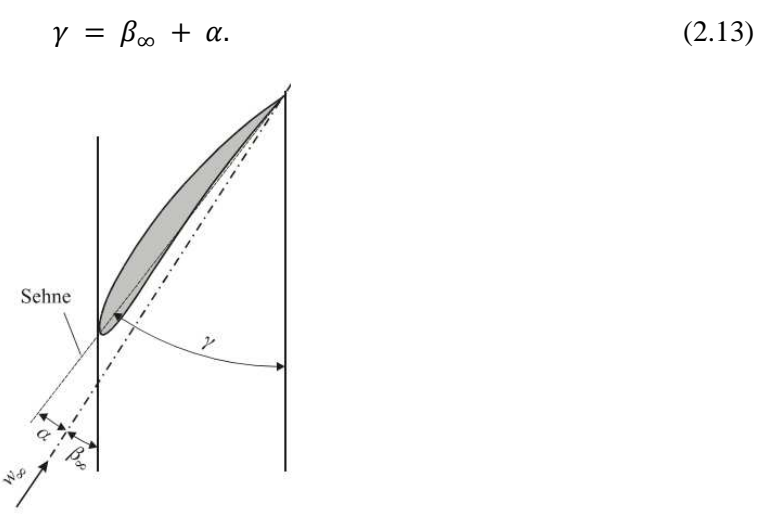

Abbildung 2.10: Zur Ermittlung des Gitter – Staffelungswinkels [3]

#### 6.) Schaufeloberflächenkoordinaten

Bei gegebenen Koordinaten des verwendeten Grundprofils können nun für jeden Schaufelschnitt die Koordinaten ermittelt werden. XFOIL beinhaltet bereits die Koordinaten der NACA Profile, wie später zu sehen ist.

#### **2.7 Gültigkeitsgrenzen**

Alle Entwurfsverfahren sind nur in einem gewissen Gültigkeitsbereich anwendbar. Grenzen bilden einerseits einfache empirische Befunde, wie der maximale Auftrieb eines Tragflügels an der Abrissgrenze oder die Variationsbreite der untersuchten Parameter. Andere werden durch übergeordnete Entwurfskriterien vorgegeben, von denen im Folgenden einige zusammengestellt werden.

#### **2.7.1 Kriterium von DE HALLER**

Eine der Schwierigkeiten des Verzögerungsgitters ist die Ausbildung einer seitlichen Einschnürung der Strömung, verursacht durch Ablösung der Grenzschicht an den Seitenwänden unter dem Einfluss des positiven Druckgradienten. Will man die Seitenkontraktion vermeiden, so genügt es nach der Arbeit von DE HALLER, die Verzögerung im Schaufelgitter zu beschränken. Das Kriterium schreibt also vor, dass der Wert *gDH* nicht unter 0,55 bis 0,60 sinken darf.

$$
\frac{w_2}{w_1} \ge g_{DH} \tag{2.14}
$$

Die Anwendung dieses Kriteriums auf den Nabenschnitt ist ausreichend, weil dort in aller Regel die größte Verzögerung stattfindet.

#### **2.7.2 Kriterium von STRSCHELETZKY**

Bei einer drallbehafteten Strömung im Rohr bildet sich ein Totwasserkern aus, in dem das Fluid wie ein starrer Körper rotiert und zurückströmt. Der Totwasserkern wird mit wachsendem Drall größer, nur bei der reinen Durchflussströmung (*c<sup>u</sup>* = 0) verschwindet er.

Bei einer axialen Strömungsmaschine wird der Totwasserkern hinter dem Laufrad als Nabentotwasser bezeichnet. Die schädliche Wirkung des Nabentotwassers besteht nicht nur in der Vergrößerung der Meridiangeschwindigkeit zwischen Lauf- und Nachleitrad, sondern auch darin, dass ein Teil der Laufradbeschaufelung einen verlustträchtigen Energieaustausch mit dem Totwasser erfährt. Außerdem ist die Grenze zwischen Totwasser und Außenströmung recht instabil und mit großen Schwankungen verbunden. Mit zunehmender Drosselung wächst gemäß Abbildung 2.11 der Durchmesser des Nabentotwassers, was Form und Stabilität der Kennlinie im Teillastbetrieb beeinflussen kann.

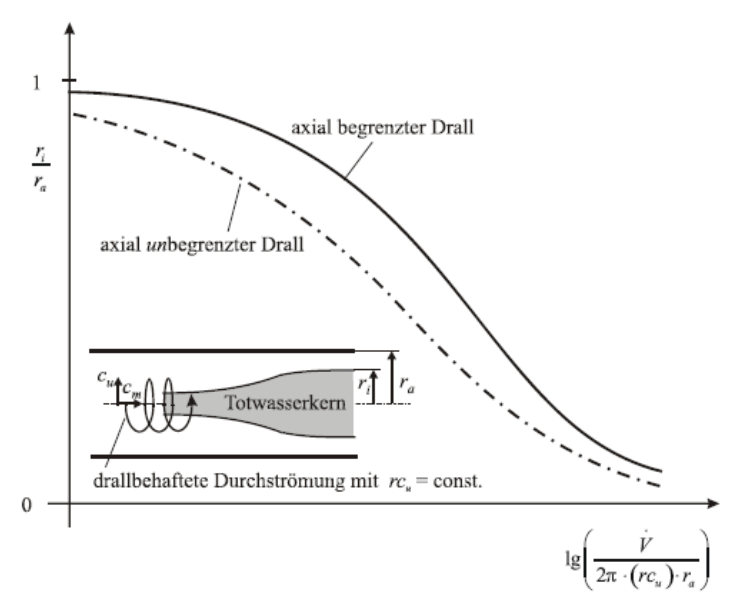

Abbildung 2.11: Veranschaulichung des Nabentotwassers [3]

Nach STRSCHELETZKY soll nun der Kern des Nabentotwassers kleiner sein als die Laufradnabe. Daraus folgt als Grenzwert ein kritisches Verhältnis zwischen Meridian- und der Umfangskomponente der Absolutgeschwindigkeit am Nabenschnitt.

$$
\frac{c_{m2}}{c_{u2}} \ge g_{St} \tag{2.15}
$$

 $g_{St} = 0.8$  für eine einstufige Maschine (entspricht dem axial unbegrenzten Drall)

*gSt* = 1 für mehrstufige Maschinen (entspricht dem axial begrenzten Drall)

Um diese Grenzwerte zu erreichen, ist auf eine geeignete Wahl des Nabendurchmessers zu achten.

### **Kapitel 3**

### **Berechnung des Laufrades**

Es soll ein einstufiger Niederdruckaxialventilator zum Absaugen kalter Luft projektiert werden. Bei Niederdruckventilatoren, also spezifisch schnellläufigen Axialventilatoren, ist das Verhältnis von Schaufelteilung *t* zur Sehnenlänge *s* sehr groß. Konstruktiv bedeutet das, dass die Schaufeln weit auseinander stehen. Entscheidend ist, dass damit die gegenseitige Beeinflussung der Schaufeln als vernachlässigbar angenommen werden kann.

Der Ventilator soll als Rohrventilator mit Nachleitrad wie in Abbildung 3.1 ausgelegt werden.

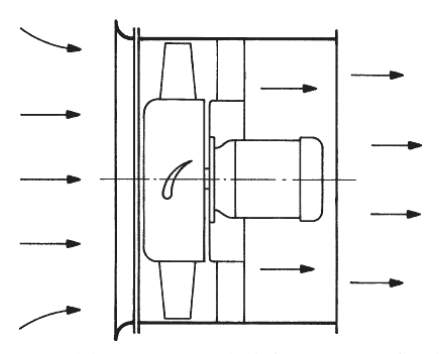

Abbildung 3.1: Ventilator mit angeschlossener Rohrleitung, Laufrad mit nachstehenden Leitrad [2]

Der Rechenweg wird auf zwei Arten veranschaulicht. Dies macht es möglich, den gewählten Rechenweg einem Vergleich zu unterziehen, was die Richtigkeit der Ergebnisse anbelangt. Die Daten des Axialventilators sowie der erste Rechenweg wurden aus dem Buch Strömungsmaschinen 2 [2] von Bohl übernommen. Bei diesem Weg beruft sich der Autor auf zahlreiche Formeln sowie seiner bisher erlangten Erfahrungswerte. Basis für die Auslegung der Beschaufelung solcher Axialventilatoren sind die Auftriebs- und Widerstandsbeiwerte der isolierten Einzelprofile. Bis dahin ist der gewählte Rechenweg mit dem des Buches ident. Ab diesem Punkt wird das sogenannte Tragflügelverfahren angewendet und es wird für die weitere Berechnung das Programm XFOIL angewendet. Das Tragflügelverfahren behandelt die Schaufelschnittauslegung bei großem Teilungsverhältnis, wie oben schon erwähnt. Das Programm XFOIL ist ein interaktives Programm zur Auslegung und Nachrechnung von Einzelprofilen.

#### **3.1 Auslegungsdaten des Axialventilators**

Die Daten des Axialventilators wurden aus dem bereits genannten Buch von Bohl [2] entnommen.

Daten des Axialventilators:

- Volumenstrom  $\dot{V}$ : 4,5 m<sup>3</sup>/s
- Totaldruckerhöhung: *∆p<sup>t</sup>* : 1400 Pa
- Drehzahl: *n*: 2950 min-1
- Dichte:  $\rho$ : 1,2 kg/m<sup>3</sup>
- Kinematische Viskosität:  $v: 15 \cdot 10^{-6} \text{ m}^2/\text{s}$

#### **3.2 Auslegungsvariante 1**

Bevor mit der Auslegung der Beschaufelung begonnen werden kann, müssen die konstruktiven Parameter wie Außendurchmesser, Innendurchmesser und das sich daraus gewonnene Nabenverhältnis bestimmt werden.

#### **3.2.1 Außendurchmesser**

Um den Durchmesser bestimmen zu können, wird wie folgt vorgegangen. Zuerst muss die spezifische Stutzenarbeit berechnet werden.

$$
Y = \frac{\Delta p_t}{\rho} = 1166.7 \, J/kg \tag{3.1}
$$

Damit kann dann die Laufzahl

$$
\sigma = \frac{n}{60} \frac{\sqrt{\dot{V}}}{(2 \, Y)^{3/4}} \, 2 \sqrt{\pi} = 1.1 \tag{3.2}
$$

ermittelt werden. Aus Abbildung 3.2 kann für verschiedene Ausführungsformen und Einbauarten die optimale Durchmesserzahl  $\delta_{opt}$  entnommen werden.

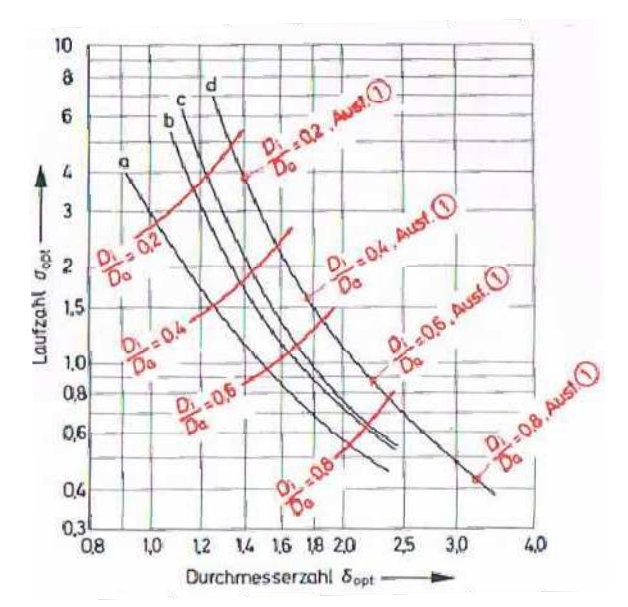

Abbildung 3.2: Auslegediagramm für Axialventilatoren [2]

Hier bestimmt a, b, c und d die folgenden Ausführungsformen:

- a Ausführungsform Rohrventilator mit Laufrad und Nachleitrad
- b Ausführungsform Wandventilator mit Austrittsdiffusor
- c Ausführungsform Wandventilator frei ausblasend
- d Ausführungsform Rohrventilator ohne Nachleitrad

Mit der optimalen Durchmesserzahl, sowie der Stutzenarbeit kann über die Gleichung 3.3 der Laufradaußendurchmesser bestimmt werden.

$$
D_a = \delta \frac{\sqrt{\dot{V}}}{(2 \, Y)^{1/4}} \frac{2}{\sqrt{\pi}} = 0,489 \, m \tag{3.3}
$$

Es wurde ein Außendurchmesser von  $D_a = 0.5$  m bestimmt.

#### **3.2.2 Nabenverhältnis und Innendurchmesser**

Das Nabenverhältnis kann nach Abbildung 3.2

$$
\vartheta = \frac{D_i}{D_a} = 0.53
$$

und nach Abbildung 3.3

$$
\vartheta = \frac{D_i}{D_a} = 0.61
$$

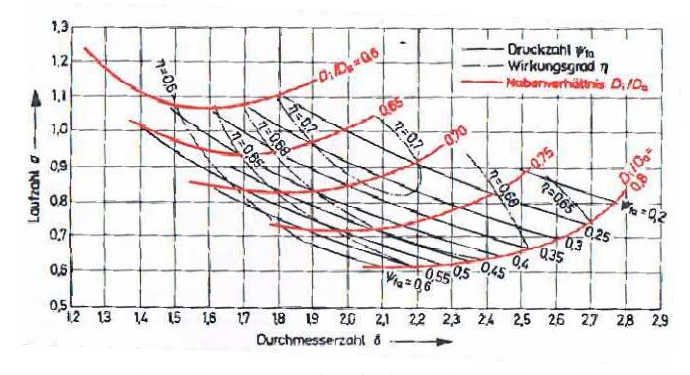

Abbildung 3.3: Auslegediagramm für freiausblasende Axialventilatoren [2]

ermittelt werden. Beide Ergebnisse sind voneinander verschieden, daher wird das für die weitere Berechnung entscheidende Nabenverhältnis aus den beiden oben genannten gemittelt. Das Ergebnis wird in Gleichung 3.4 gezeigt.

$$
\vartheta = \frac{D_i}{D_a} = 0.57\tag{3.4}
$$

Da nun der Außendurchmesser und auch das Nabenverhältnis bekannt sind, kann nach Gleichung 3.5 der Innendurchmesser berechnet werden.

$$
D_i = D_a \vartheta = 285 \, mm \tag{3.5}
$$

#### **3.2.3 Laufradbeschaufelung**

Zunächst wird der Kreisringquerschnitt *Am* in vier gleich große Teilflächen zerlegt, so dass fünf Trenndurchmesser *D<sup>x</sup>* , einschließlich Außendurchmesser *Da* und Innendurchmesser *D<sup>i</sup>* entstehen.

$$
A_m = \frac{\pi}{4} \left( D_a^2 - D_i^2 \right) = 0.1326 \, m^2 \tag{3.6}
$$

Nach Gleichung 3.7 werden die verschiedenen Trenndurchmesser berechnet.

$$
D_x = \sqrt{D_{x+1}^2 - \frac{4A_m}{i\pi}}
$$
 (3.7)

i ist dabei die Anzahl der Teilflächen und daher ist  $i = 4$ .

#### **3.2.3.1 Geschwindigkeiten und Winkel**

Weiters wird nun die Berechnung der Geschwindigkeiten und Winkel für die Geschwindigkeitspläne der einzelnen Schnitte dargestellt.

Die Meridiankomponente wird mittels Gleichung 3.8 errechnet. Da die Zuströmung drallfrei erfolgt, ist die Meridiangeschwindigkeit gleich der Absolutgeschwindigkeit.

$$
c_m = \frac{\dot{V}}{A_m} \triangleq c_1 \tag{3.8}
$$

Die Umfangsgeschwindigkeit wird nach Gleichung 3.9 errechnet.

$$
u = D \pi n \tag{3.9}
$$

Zur Berechnung der Umfangskomponente *cu2x* benötigt man die theoretische spezifische Stutzenarbeit  $Y_{th}$   $\infty$  nach Gleichung 3.10.

$$
Y_{th\,\infty} \,=\, \frac{Y}{\eta_h \,\mu \,\Omega} \,=\, 1509.99 \, J/kg \tag{3.10}
$$

Bei der Bestimmung der theoretischen spezifischen Stutzenarbeit sollte neben dem hydraulischen Wirkungsgrad *ηh*, der die Reibung berücksichtigt und dem Minderleistungsfaktor *µ*, der die Abweichung der Stromlinien von der Schaufelkontur korrigiert, auch noch die ungleiche Verteilung der Meridiangeschwindigkeiten über dem Strömungsquerschnitt beachtet werden. Diese ungleichförmige Geschwindigkeitsverteilung führt zu einem Verlust an Drall und damit an Energieumsatz. Es wird daher empfohlen, diesen Verlust durch einen Abminderungsfaktor *Ω* zu berücksichtigen, der im Wesentlichen vom Nabenverhältnis abhängt und durch Gleichung 3.11 abgeschätzt werden kann.

$$
\Omega \approx 1 - 0.28 \left( \frac{D_i}{D_a} \right)^2 = 0.909 \tag{3.11}
$$

*η<sup>h</sup>* = 0,85 angenommen und bezieht sich auf einen Erfahrungswert, der sich unter anderem auch auf Versuche aus [2] bezieht.

 $\mu = 1.0$  gewählt, da das Winkelübertreibungsverfahren angewandt wird.

Die weiteren Berechnungen der Geschwindigkeitskomponenten werden nachstehend gezeigt.

Die ausströmende Umfangskomponente der Absolutgeschwindigkeit von Laufradaustritt nach Gleichung 3.12

$$
c_{u2} = \frac{Y_{th\infty}}{u} \tag{3.12}
$$

Aus der Meridian- und der ausströmenden Umfangskomponente der Absolutgeschwindigkeit, kann die Absolutgeschwindigkeit am Laufradaustritt nach Gleichung 3.13 berechnet werden.

$$
c_2 = \sqrt{c_m^2 + c_{u2}^2} \tag{3.13}
$$

Die mittlere Absolutgeschwindigkeit berechnet sich nach Gleichung 3.14, sowie die mittlere Relativgeschwindigkeit nach Gleichung 3.15.

$$
c_{\infty} = \sqrt{c_m^2 + \left(\frac{c_{u2}}{2}\right)^2} \tag{3.14}
$$

$$
w_{\infty} = \sqrt{c_m^2 + (u - \frac{c_{u2}}{2})^2}
$$
 (3.15)

DE HALLER [3] gibt einen Grenzwert für die Verzögerung im Schaufelgitter von

$$
\frac{w_2}{w_1} \ge 0.75\tag{3.16}
$$

an. Dieser Grenzwert ist vor allem im Nabenbereich entscheidend, da hier Gefahr auf Ablösung bzw. Verstopfung des Schaufelgitters vorliegt, wie auch in Tabelle 4.1 gut zu sehen ist. Neuere Versuche sowie eine Arbeit von MARCINOWSKI [3] zeigen, dass der Grenzwert auch bis auf 0,55 – 0,60 absinken kann, ohne dass eine Ablösung auftritt. Der Grenzwert stellt eine Beziehung zwischen der Relativgeschwindigkeit am Laufradeintritt *w1* (Gleichung 3.17) und Relativgeschwindigkeit am Laufradaustritt *w2* (Gleichung) her.

$$
w_1 = \sqrt{c_m^2 + u^2} \tag{3.17}
$$

$$
w_2 = \sqrt{c_m^2 + (u - c_{u2})^2} \tag{3.18}
$$

Im Folgenden können die Winkel  $\beta_1$ ,  $\beta_2$ ,  $\beta_{\infty}$  wie im Geschwindigkeitsdreieck berechnet werden.

$$
\tan \beta_1 = \frac{c_m}{u} \tag{3.19}
$$

$$
\tan \beta_2 = \frac{c_m}{u - c_{u2}}\tag{3.20}
$$

$$
\tan \beta_{\infty} = \frac{c_m}{u - \frac{c_{u2}}{2}}\tag{3.21}
$$

$$
\tan \alpha_2 = \frac{c_m}{c_{u2}}\tag{3.22}
$$

$$
\tan \alpha_{\infty} = \frac{c_m}{c_{u\infty}} = \frac{c_m}{\frac{c_{u2}}{2}} \tag{3.23}
$$

Es soll noch das Kriterium von STRSCHELETZKY angewandt werden um sicher zu gehen, dass bei der drallbehafteten Strömung im Nabenbereich sich kein Totwasser ausbildet. In [2] wurde diese Kontrolle vernachlässigt, was hier nachgeholt wird. Das Kriterium besagt, dass eine Beschaufelung, die mit *rcu = const.* entworfen wurde, das kritische Verhältnis von Meridian- zu Umfangskomponente der Absolutgeschwindigkeit am Nabenschnitt einhalten muss, mit

$$
\frac{c_m}{c_{u2}} \ge g_{St} \tag{3.24}
$$

für *gSt* = 0,8 für einstufige Maschinen, wie es hier der Fall ist.

#### **3.2.3.2 Profilparameter**

Um den weiteren Verlauf zu Berechnung der Profilabmessungen bestimmen zu können, muss vorab die Schaufelzahl z<sub>La</sub> bestimmt werden. Grundsätzlich sollte die Reynoldszahl bei spezifisch schnellläufigen Axialventilatoren möglichst hoch sein. Sie sollte sich im Bereich von  $R_e \geq (1.5 - 3)$ <sup>2</sup> *10<sup>5</sup>* entwickeln. Eine entscheidende Rolle in der Berechnung der Schaufelzahl gilt auch der sogenannten Solidity $\frac{l}{t}$ , mit l als der Schaufellänge (Sehnenlänge) und *t* der Teilung.

$$
Re = \frac{w_{\infty} l}{\nu} \tag{3.25}
$$

*w∞* wurde hier von Schnitt 1, sprich vom äußersten Schnitt entnommen.

$$
\frac{l}{t} = \frac{\Delta w_u}{(0.4 \text{ bis } 0.5) w_{\infty}} \tag{3.26}
$$

Die solidity errechnet sich nach Gleichung 3.26.

$$
\Delta w_u = |w_{u1} - w_{u2}| \tag{3.27}
$$

Die Teilung kann nach Gleichung 3.28 und die Sehnenlänge nach Gleichung 3.29 berechnet werden.

$$
t = \frac{D \pi}{z_{La}} \tag{3.28}
$$

$$
l = \frac{l}{t} t \tag{3.29}
$$

|                       | $1$ [m] | t[m]   | $Z_{La}$ |
|-----------------------|---------|--------|----------|
| $R_e = 2 \times 10^5$ | 0,0397  | 0,0768 | 20,45    |
| $R_e = 4 \times 10^5$ | 0,079   | 0,153  | 10,26    |

Tabelle 3.1: Berechnung der Schaufelzahl unter Angabe der Reynoldszahl

Durch die Berechnung zweier Werte im Bezug auf die Schaufelzahl, siehe Tabelle 3.1, ist es möglich, durch Mittelung beider Werte den Idealwert zu ermitteln. Um aber den Vergleich mit [2] aufrecht zu erhalten, wird auch die Schaufelzahl *zLa* = 12 gewählt. Was auch ein Wert ist, der wie später gezeigt wird, zu einer guten Auslegung führt. Damit kann für jeden Profilschnitt die Teilung t angegeben werden.

Die bisher verwendeten Reynoldszahlen stellen lediglich zwei Extremwerte dar, um eben die Schaufelzahl ermitteln zu können. In weiterer Folge werden die Gitterparameter wie die Teilung *t* sowie die Profillänge *l*, nach den Gleichungen 3.26 – 3.29 mit der gewählten Schaufelzahl berechnet. Aus den gewonnen Werten können nun auch die Reynoldszahlen der jeweiligen Profilschnitte errechnet werden. Es ist auch gut zu sehen, dass die Reynoldszahlen über der geforderten Grenze, also hoch genug sind.

#### **3.2.3.3 Auftriebsbeiwert**

Der Auftriebsbeiwert des Schaufelprofils sollte einen bestimmten oberen Grenzwert, der von der Umlenkung, der Profilform, der Reynoldszahl und der Machzahl abhängt, nicht überschreiten. Nach verschiedenen Autoren [1] sollte der Auftriebsbeiwert *ca* an der Nabe nicht größer werden als etwa 1,1 bis 1,2 und nach außen hin abnehmen. Die Berechnung des Auftriebsbeiwertes wird über die Hauptabmessungsgleichung 3.30 für Axialgitter realisiert.

$$
c_a \frac{l}{t} = \frac{2 \Delta w_u}{w_\infty} \frac{1}{1 + \varepsilon \tan \beta_\infty} \tag{3.30}
$$

Nach der Eulerschen Strömungsmaschinen – Hauptgleichung

$$
u \Delta w_u = Y_{Sch} \tag{3.31}
$$

kommt man auf die Schlüsselgleichung 3.32 für Entwurfsverfahren von Strömungsmaschinen, die auf Tragflügeldaten beruhen. Daher wird diese Auslegung auch als "Tragflügelverfahren" bezeichnet. Sie verknüpft Tragflügel- und Gitterparameter mit Entwurfsdaten der Strömungsmaschine.

$$
\frac{c_a l}{t} = \frac{2 Y_{Sch}}{W_{\infty} u \left(1 + \frac{\varepsilon}{\tan \beta_{\infty}}\right)}
$$
(3.32)

*ε* ist meist klein, daher kann in erster Näherung oft sogar noch der Term *ε/tan β∞* auf der rechten Seite vernachlässigt werden. Daraus ergibt sich die Hauptgleichung zu

$$
\frac{c_a l}{t} = \frac{2 Y_{th\infty}}{W_{\infty} u}
$$
\n(3.33)

Nach umformen kann auch der Auftriebsbeiwert *ca* ermittelt werden. Die *ca* – Werte der einzelnen Profilschnitte sind in Tabelle 4.2 gezeigt, welche den geforderten Grenzwert nicht überschreiten.

#### **3.2.3.4 Profilabmessungen**

Bei der Auswahl der Schaufelform wird entweder ein Tragflügelprofil ausgesucht oder ein Profil geometrisch beispielsweise in Form eines Kreisbogenprofils an die Zu- und Abströmgeschwindigkeiten angepasst. Der Autor von [2] hat sich für das Kreisbogenprofil entschieden. Hier ist die Skelettlinie ein Kreisbogen mit der Krümmung *R* und dem Zentriwinkel [ ∗ . Der hier gezeigte Weg bedient sich eines Tragflügels aus einer bestehenden Profildatenbank, mehr dazu in Kapitel 3.3.

Mit den vorhandenen Größen können nun der Krümmungsradius *R* sowie die Winkeln berechnet werden. Diese ermöglichen eine Aufzeichnung der Profilskelettlinien und eine Dickenverteilung. In [2] wird ein NACA 0009 aus Erfahrungswerten gewählt. Zu den speziellen NACA – Profilen wird später noch genauer eingegangen. Die Profile werden so angeordnet, dass die Schwerpunkte der Profile radial übereinander liegen.

Nachstehend die Formeln für die weitere Berechnung der Profilkonturen.

Der Staffelungswinkel berechnet sich nach Gleichung 3.34 wie folgt

$$
\gamma_m = \frac{\beta_1 + \beta_2}{2}.\tag{3.34}
$$

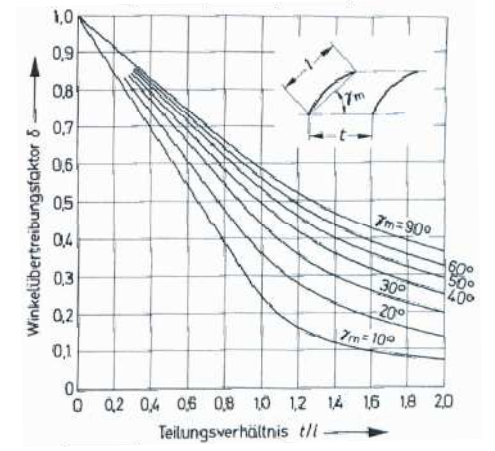

Abbildung 3.4: Winkelübetreibungsfaktor *δ* [2]

Der Winkelübertreibungsfaktor  $\delta$  nach Abbildung 3.4, sowie der Schaufelzentriwinkel  $\vartheta^*$ 

$$
\vartheta^* = \frac{\theta}{\delta} \tag{3.35}
$$

Der Krümmungsradius *R* wird nach Gleichung 3.36 berechnet

$$
R = \frac{l}{2 \sin \frac{\vartheta^*}{2}}.\tag{3.36}
$$

Der Korrekturwert  $\Delta y$  mit einer Korrektur aus Abbildung 3.4

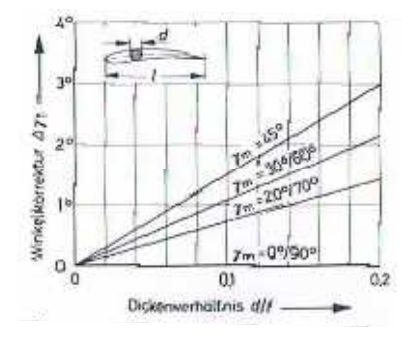

Abbildung 3.5: Winkelkorrekturwerte [2]

$$
\Delta \gamma = \Delta \gamma_1 \left(\frac{l}{t}\right)^2. \tag{3.37}
$$

Und letztlich der Staffelungswinkel  $\gamma^*$  über die Gleichung 3.38

$$
\gamma^* = \gamma_m + \Delta \gamma. \tag{3.38}
$$

#### **3.3 Auslegungsvariante 2**

Wie oben schon erwähnt, bezieht sich auch diese Berechnung auf die gleichen Anforderungen. Es werden alle Kennzahlen ebenfalls übernommen. Die Berechnung der Variante 1 ist angefangen von Kapitel 3.2.1 mit der Gleichung des Außendurchmessers (3.1) bis zur Berechnung des *c<sup>a</sup>* – Wertes der Gleichung (3.33) ident. So folgt, dass alle konstruktiven Werte wie Außendurchmesser und Nabenverhältnis, so wie alle Geschwindigkeiten und Winkel der Geschwindigkeitspläne bis hin zur Berechnung der Profilparameter absolut gleich sind. Die Werte bis zum Auftriebsbeiwert *ca* der einzelnen Profilschnitte werden ebenfalls der Tabelle 4.2 entnommen.

In der von gewählten Variante wird gezeigt, dass das Auslegungsverfahren durch ein interaktives Computer – Programm, welches in der Auslegung von Flugzeugtragflügeln angewendet wird, sehr gut umgesetzt werden kann und auch Vorteile mit sich bringt.

#### **3.3.1 Profil - Vorauswahl**

In diesem Abschnitt werden einige gängige Serien von Tragflügelprofilen beschrieben. Einige der Profile, die im Ventilatorenbau eine Rolle spielen, werden im Folgenden erläutert.

**Göttinger – Profile:** Göttinger Profile wurden empirisch ermittelt.

**NACA – Profile:** NACA – Profile wurden systematisch entwickelt, untersucht und katalogisiert. Viele Profile sind aus einer Skelettlinie mit wählbarer Wölbung, der eine Dickenverteilung überlagert ist, aufgebaut. Es gibt vierziffrige, sowie auch fünfziffrige NACA–Profile. Die vierziffrigen NACA – Profile sind schwachgewölbte Profile. Bei dieser Profilfamilie können Wölbung und Dickenverteilung getrennt variiert werden, was gerade beim Schaufelentwurf sehr vorteilhaft ist. Zur Konstruktion der Ober- und Unterseite eines Profils wird gemäß Abbildung 3.6 der Skelettlinie immer die Dickenverteilung überlagert. Die Dickenverteilung kann man für verschiedene maximale Profildicken d sehr gut am ungewölbten Profil darstellen. Die Skelettlinie ist immer eine Gerade. Die Bezeichnung der Profile erfolgt allein nach den entscheidenden Geometrieparametern wie in Abbildung 3.7 und Tabelle 3.2 gezeigt.

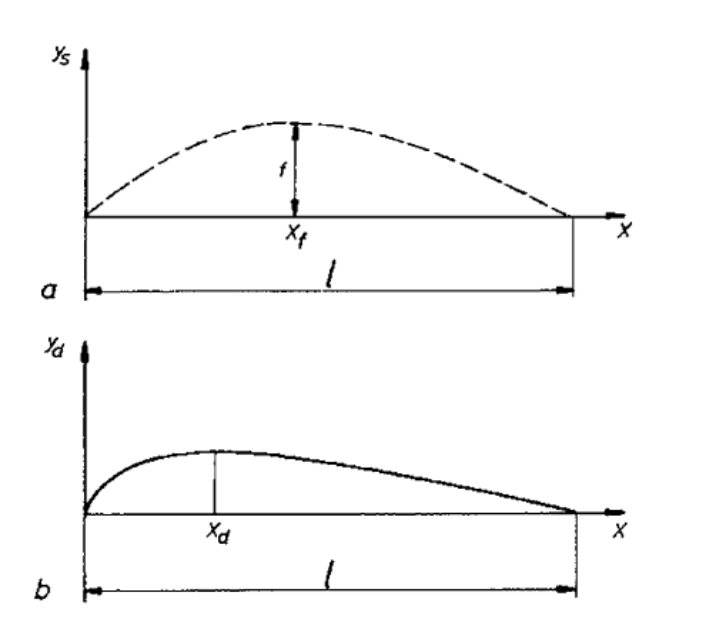

 $f =$  maximale Wölbung  $x_f$  = Wölbungsrücklage d = maximale Profildicke  $x_d$  = Ort maximaler Profildicke

Abbildung 3.6: Konstruktion eines Profils; a) Skelettlinie, b) Dickenverteilung [3]

| Bezeichnung: NACA WXYZ | Bedeutung                            |
|------------------------|--------------------------------------|
| W                      | Maximale Wölbung f in % von l        |
| X                      | Wölbungsrücklage $x_f$ in 1/10 von 1 |
| YZ                     | Maximale Profildicke d in % von 1    |

Tabelle 3.2: 3.2: Bezeichnung der vierziffrigen NACA – Profile

So bedeutet z. B.: NACA 4509 ein Profil mit einer maximalen Wölbung der Skelettlinie von 4% der Profillänge *l*, einer Wölbungsrücklage vom 0,5 – fachen von *l* (die maximale Wölbung liegt also in der Profilmitte) und einer maximalen Dicke von 9%. Dasselbe Profil ohne Wölbung hätte die Bezeichnung NACA 0009, welches wie schon erwähnt von [2] gewählt wurde. werden einige gängige vierziffrige Profile dargestellt. malen Wölbung der Skelettlinie von 4% der<br>
von  $l$  (die maximale Wölbung liegt also in<br>
Dasselbe Profil ohne Wölbung hätte die<br>
von [2] gewählt wurde. In Abbildung 3.7

| 4306 | 4406 | 4506 | 4606 | 4706 |
|------|------|------|------|------|
| 4309 | 4409 | 4509 | 4609 | 4709 |
| 4312 | 4412 | 4512 | 4612 | 4712 |
| 4315 | 4415 | 4515 | 4615 | 4715 |
|      |      |      |      |      |
| 6306 | 6406 | 6506 | 6606 | 6706 |
| 6309 | 6409 | 6509 | 6609 | 6709 |
| 6312 | 6412 | 6512 | 6612 | 6712 |
| 6315 | 6415 | 6515 | 6615 | 6715 |

Abbildung 3 3.7: Vierziffrige NACA – Profile [3]

Auch für die Auslegungsvariante 2 wurde ein vierziffriges NACA - Profil gewählt mit einer maximalen Profildicke *d* von 9%. Dies wurde auch aufgrund der Anlehung an Variante 1 so gewählt. Der X – Wert des NACA – Profils wurde mit 5 fixiert. Somit steht das Profil bis auf den W – Wert fest. Dieser Wert wird über die Profilpolaren ermittelt, wie im nächsten Kapitel genauer beschrieben ist. Das aktuelle Profil lautet nun NACA W509.

ist. Das aktuelle Profil lautet nun NACA W509.<br>Da der X-Wert, sowie YZ – Wert und der Auftriebsbeiwert *c<sub>a</sub>* bereits bekannt sind, kann über Abbildung 4.2 der W – Wert bestimmt werden. Dies ist jedoch keine genaue Ermit Ermittlung. Schon gar

nicht ist es möglich eine Aussagekraft über die Effizienz des Profils zu tätigen. Daher werden die ungefähren Werte entnommen und dann über XFOIL genauer betrachtet. Mehr dazu ab Kapitel 3.3.3.

#### **3.3.2 Anstellwinkel τ**

Der Anstellwinkel *τ* ist entscheidend für die Berechnung und Auswahl des geeigneten Profils. Er berechnet sich nach Gleichung 3.39 wie folgt

$$
\tau = \beta_{\infty} - \beta_1 \tag{3.39}
$$

Der Anstellwinkel ist in jedem Profilschnitt unterschiedlich. Er ist ausschlaggebend für das Gleitverhältnis und beeinflusst somit den optimalen Betriebspunkt, wie in Abbildung 3.8 zu sehen ist.

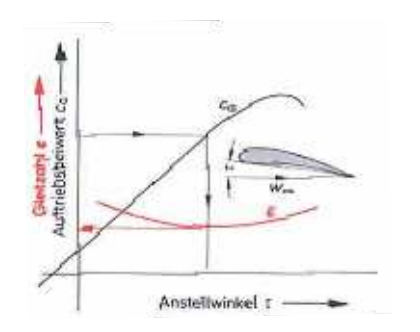

Abbildung 3.8: Polardiagramm eines Tragflügels [2]

#### **3.3.3 Auslegung mittels XFOIL**

Um das Profil zu finden, welches in einem optimalen Arbeitspunkt arbeitet, werden die Profilpolaren nach Lilienthal benötigt. Diese können über das Programm XFOIL generiert werden.

XFOIL ist eine Software [7], die sowohl zur Analyse als auch zum Entwurf von isolierten Tragflügelprofilen im Unterschallbereich eingesetzt werden kann. Trotz ihres Alters wird die Software auch aktuell immer wieder in Modellflug- und Segelflugforen erwähnt und zur Untersuchung von Tragflügelprofilen eingesetzt. Die erste Version wurde 1986 von M. Drela in der Programmiersprache FORTRAN 77 geschrieben. Nach zahlreichen Verbesserungen wurde 2001 die Version 6.9 veröffentlicht und das Projekt gleichzeitig auf Eis gelegt. Beim öffnen des Programms zeigt sich auch das Alter des Programmes, da sich lediglich ein Kommandofenster öffnet. XFOIL verzichtet gänzlich auf graphische Bedienungsoberflächen und ist bis auf einige Ausnahmen nur über die Eingabe von Befehlen zu bedienen.

Nach dem Programmstart befindet sich der Benutzer zunächst immer im XFOIL Hauptmenü. Von hier aus, kann in eines der vier Untermenüs gewechselt werden. In welchem Menü gerade gearbeitet wird, lässt sich am aktuellen Vorwort der Kommandozeile erkennen

#### .XFOIL c> XFOIL main routine

- .OPERi c> direct operating point
- .GDES c> geometry design routine
- .QDES c> surface speed design routine
- .MDES c> complex mapping design routine

In jedem Untermenü lassen sich verschiedene Funktionen ausführen oder in weitere Untermenüs wechseln. Welche Möglichkeiten das aktuelle Menü bietet lässt sich immer durch die Eingabe von "?" abrufen. Es soll noch angemerkt werden, das der Entwickler darauf hinweist, das XFOIL im Falle einer ablösenden Strömung keine aussagekräftigen Ergebnisse mehr liefert. Im folgenden Abschnitt wird auf die Handhabung von XFOIL genauer eingegangen.

Im Hauptmenü des Programmes wird über den Befehl:

.XFOIL  $c$  naca 6509

das gewünschte NACA - Profil eingelesen. Danach erscheint eine kleine Information über die eingelesenen Profilparameter. Mit

#### .XFOIL c> oper

wird direkt ins Operations – menü gewechselt. Hier müssen einige Grundeinstellungen vorgenommen werden. Zunächst werden die maximalen Iterationsschritte von 10 auf 100 über den folgenden Befehl eingestellt.

#### .OPERi c> iter

Der folgende Befehl soll Konvergenzprobleme lösen. Hier ist entscheidend, falls Re  $\leq 100\,000$  ist wird der Wert auf 0,00 gestellt, ansonsten auf 0,01.

.OPERi c> vpar

.VPAR c> vacc

XFOIL benutzt zur Grenzschichtberechnung und Charakterisierung des Umschlagverhaltens die e – Methode. Je nach zu simulierender Strömungssituation muss der Wert "Ncrit" über

 $VPAR \cosh N$ 

auf einen geeigneten Wert umgestellt werden. Es können folgende Werte aus Tabelle 3.3 entnommen werden.

| Situation                                                               | $N_{\text{crit}}$ |
|-------------------------------------------------------------------------|-------------------|
| Segelflugzeug                                                           | $12 - 14$         |
| Motorgleiter                                                            | $11 - 13$         |
| Windkanal                                                               | $10 - 12$         |
| Durchschnittlicher Windkanal                                            | 9                 |
| Freistromturbulenzen,<br>günstige<br>Druckgradienten, Bypass-Transition | $\mathbf{1}$      |

Tabelle 3.3: Wahl eines geeigneten  $N_{crit}$  [6]

Da der Tragflügel hier nicht in einer Innenströmung betrachtet wird, erfolgt der Umschlag an der Spitze oder ist vor dem Profil schon turbulent, daher fällt die Wahl von *Ncrit* auf 1. Als nächstes wird in den Viskositätsmodus gewechselt. Dies erfolgt über den Befehl

#### .OPERi c> visc

Nach Eingabe dieses Befehls wird der User aufgefordert die Reynoldszahl Re einzugeben. Um die Polaren eines Profils erstellen zu können, werden die Auftriebsbeiwerte und Widerstandsbeiwerte möglichst viele verschiedener Anstellwinkel benötigt. Zuvor muss jedoch über den Befehl

#### .OPERv c> pacc

die automatische Punktsammlung für Polaren aktiviert werden. Nach diesem Befehl wird der User aufgefordert, einen Speichernamen festzulegen. Ab hier fehlt nur noch die Eingabe der Winkelsequenzen, um die Profilpolaren zu erzeugen. Es wird empfohlen, die Winkelsequenz um den Anstellwinkel *τ* zu wählen. Beispielsweise sollte bei einem Anstellwinkel von 1° die Sequenz 0 – 2 gewählt werden. Dies ist jedoch nur eine Empfehlung und kann vom User selbst gewählt werden.

Die Eingabe der Winkelsequenz erfolgt über den Befehl:

Die erste Zahl im Befehl ist der minimale Wert der Winkelsequenz, der zweite Wert stellt das Maximum fest und der dritte Wert ist das Inkrement. Nach dem Befehl

#### .OPERv c> pplo

werden im plot - Fenster das Polardiagramm nach LILIENTHAL, das aufgelöste Polardiagramm, sowie der Verlauf des Auftriebsbeiwertes über der Profillänge dargestellt. Hier wird gleich ein negativer Punkt des Programmes sichtbar. Die Darstellung der Daten. Diese sind nicht wirklich übersichtlich. Eine Modifizierung der Daten ist jedoch auch über XFOIL möglich. Dafür ist über den Befehl "quit" das Programm XFOIL zu beenden. Hierfür ist die zweite Ausführungsdatei erforderlich, und zwar pplot.exe. Dieses Programm ermöglicht die Anpassung der Daten, Achsen sowie der Gesamtgröße, welche durch einen "zoom" Befehl eingegeben wird.

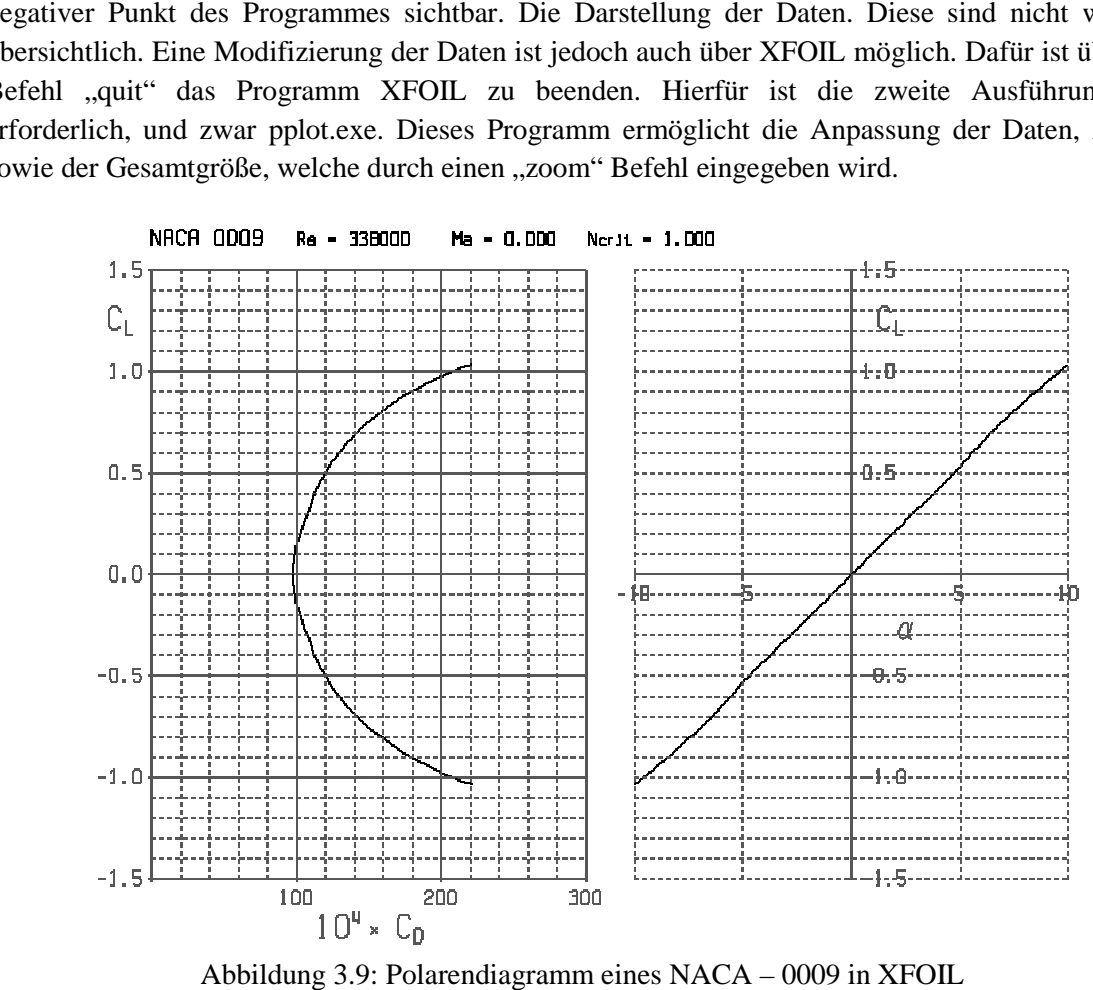

Abbildung 3.9: Polarendiagramm eines NACA – 0009 in XFOIL

#### **3.3.3.1 Statischer Druckkoeffizient**

XFOIL ermöglicht es auch eine Profildruckverteilung anzuzeigen. Dies kann vor Eingabe des Befehls

.OPERv c> pacc

über eine Eingabe der Winkelsequenz wie oben erwähnt angezeigt werden.

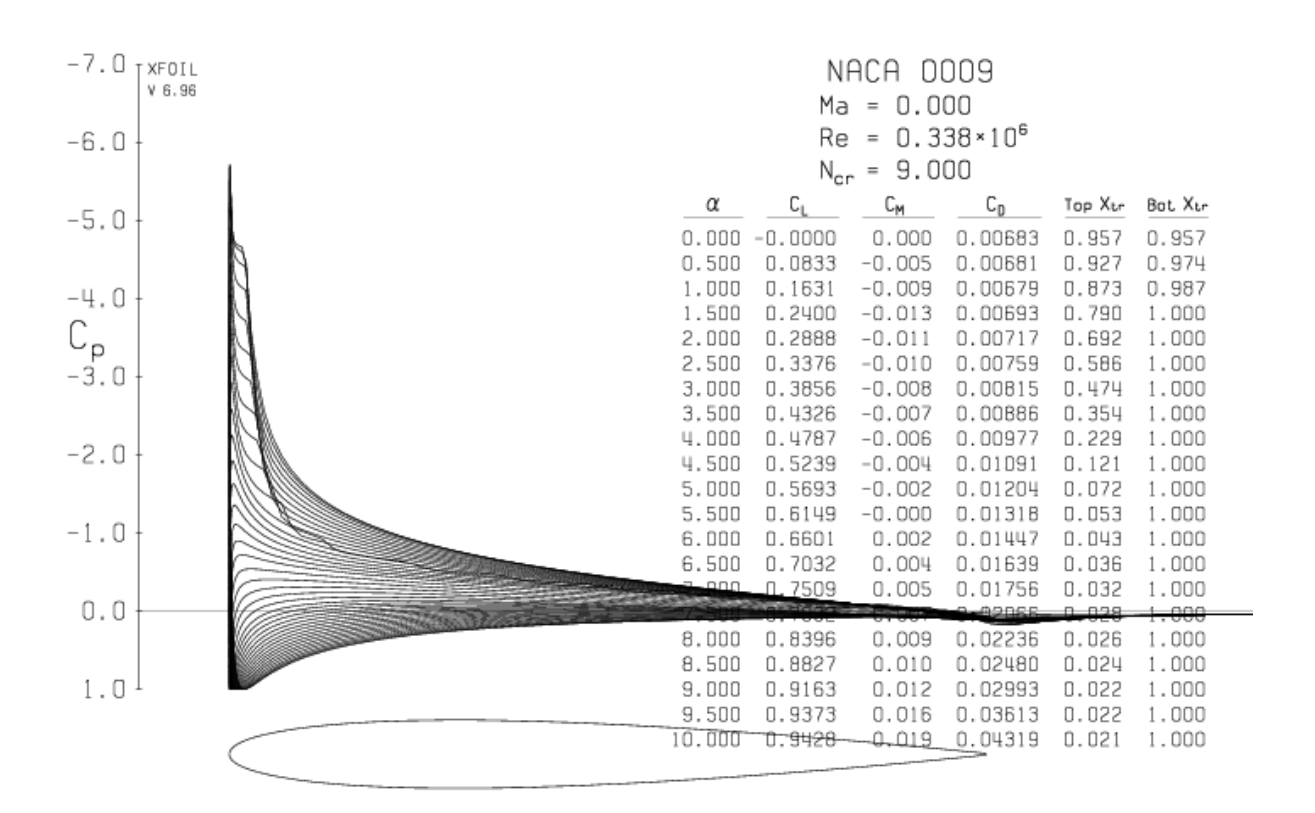

Abbildung 3.10: Statische Druckkoeffizient eines NACA – 0009 Profils über eine Winkelsequenz von 0°-10°

Der statische Druckkoeffizient kann natürlich auch nur über einen bestimmten Anstellwinkel gezeigt werden. Abbildung 3.10 zeigt den Druckverlauf über ein NACA – 0009 Profil mit einer beaufschlagten Winkelsequenz von 0° - 10° Nach Eingabe des letzten Befehls werden automatisch im Kommandofenster folgende Kennzahlen angezeigt.

- Auftriebsbeiwert  $C_L$  (lift coefficient)
- Widerstandsbeiwert  $C_D$  (drag coefficient)
- Momentenbeiwert  $C_m$  (momentum coefficient)
- Luftreibungswiderstandsbeiwert  $Cd<sub>f</sub>$
- Druckwiderstandsbeiwert  $Cd<sub>n</sub>$
- Umschlagstelle auf Ober- und Unterseite von laminarer zu turbulenter Strömung

#### **3.3.3.2 Möglichkeiten in XFOIL**

XFOIL hat den großen Vorteil, dass die komplette Datenbank der NACA – Profile eingebettet ist. Es kann daher auf jedes beliebige NACA – Profil zugegriffen werden. Falls nun aber Untersuchungen an anderen Profilen umgesetzt werden, wie beispielsweise an Göttinger Profilen, dann ist auch dies möglich. XFOIL bietet die Möglichkeit, jedes Profil abzuändern, sowie ein völlig neues Profil einzulesen. Dafür müssen nur die Parameter des Profils in Form von x-y-Koordinaten vorliegen [8].

#### **3.3.4 Ermittlung des optimalen Betriebspunktes**

Der Auftriebs- und Widerstandsbeiwert *ca* bzw. *cw* eines bestimmten Profils sind Funktionen des Anstellwinkels τ, der Reynoldszahl Re sowie der Turbulenz der Zuströmung. Ein Maß für die Güte eines Profils oder eines Profilarbeitspunkts ist das Gleitverhältnis

$$
\varepsilon = \frac{c_w}{c_a}.\tag{3.40}
$$

Zu diesem Zeitpunkt der Berechnung ist sowohl der Auftriebsbeiwert *ca* als auch der Anstellwinkel bekannt. Aufgrund dessen kann nach der Simulation in XFOIL über die Profilpolaren nach LILIENTHAL der Widerstandsbeiwert *cw* ausgelesen werden und schlussendlich über die Gleichung 3.40 der optimale Arbeitspunkt je Schnitt bestimmt werden. Ausgewählt wird dieser W – Wert des NACA – Profils, bei dem das kleinste Gleitverhältnis errechnet wird.

### **Kapitel 4**

### **Ergebnisse des Laufrades**

Mit den vorgegebenen Kennzahlen werden alle Parameter berechnet, die zur Auslegung erforderlich sind. Die Auslegung beider Berechnungsvarianten ist bis zur Berechnung des *ca* -Wertes ident. Die Auslegung in Variante 1 erfolgt dann über ein Kreisbogenprofil. Variante 2 zeigt die Auslegung über das computerunterstützte Programm XFOIL. Damit XFOIL angewendet werden kann, ist die Vorbedingung, dass es sich um ein isoliertes Profil handelt. XFOIL gibt Aufschluss über den Widerstandsbeiwert, wodurch dann der optimale Betriebspunkt ermittelt wird.

#### **4.1 Strömungsgeschwindigkeiten**

Die Werte in Tabelle 4.1 sind die errechneten Durchmesser *D<sup>x</sup>* , die Absolutgeschwindigkeiten *c<sup>1</sup>* und *c2*, die gemittelte Absolutgeschwindigkeit *c∞*, die Relativgeschwindigkeiten *w1* und *w2* sowie die gemittelte Relativgeschwindigkeit *w∞* und die Umfangsgeschwindigkeit *u<sup>x</sup>* . Die Nummerierung von 1 - 5 gibt die Anzahl der Profilschnitte vor. Schnitt 1 gibt den Schnitt am äußersten Rand des Ventilators an und Schnitt 5 ist jener direkt an der Nabe.

| Schnitt Nr.    | 1     | $\overline{2}$ | 3     | $\overline{4}$ | 5     |     |
|----------------|-------|----------------|-------|----------------|-------|-----|
| $D_{x}$        | 0,500 | 0,456          | 0,407 | 0,351          | 0,285 | m   |
| $c_m$          | 33,94 | 33,94          | 33,94 | 33,94          | 33,94 | m/s |
| $u_{x}$        | 77,23 | 70,44          | 62,87 | 54,22          | 44,03 | m/s |
| $c_{u2x}$      | 19,55 | 21,44          | 24,02 | 27,85          | 34,30 | m/s |
| c <sub>2</sub> | 39,17 | 40,15          | 41,58 | 43,90          | 48,25 | m/s |
| $c_{\infty}$   | 35,32 | 35,59          | 36,00 | 36,69          | 38,03 | m/s |
| $W_1$          | 84,36 | 78,19          | 71,45 | 63,97          | 55,59 | m/s |
| $W_2$          | 66,93 | 59,61          | 51,59 | 42,98          | 35,31 | m/s |
| $W_2/W_1$      | 0,79  | 0,76           | 0,72  | 0,67           | 0,64  |     |
| $W_{\infty}$   | 75,51 | 68,69          | 61,15 | 52,68          | 43,30 | m/s |
| $c_{m}/c_{u2}$ |       |                |       |                | 0,99  |     |

Tabelle 4.1: Strömungsgeschwindigkeiten je Profilschnitt

Tabelle 4.1 gilt für die Berechnungsvariante 1 als auch für die Variante 2.

### **4.2 Profilparameter**

In Tabelle 4.2 sind die Teilung *t*, die sogenannte Solidity *t/l*, die Profillänge *l*, sowie die tatsächlich gewählte Profillänge *l* aufgelistet. Zusätzlich wird in dieser Tabelle noch die Reynoldszahl *Re* und der geforderte *ca* – Wert angegeben.

| Schnitt Nr.     | 1                 | $\overline{2}$    | 3                 | $\overline{4}$    | 5                 |   |
|-----------------|-------------------|-------------------|-------------------|-------------------|-------------------|---|
| D               | 0,500             | 0,456             | 0,407             | 0,351             | 0,285             | m |
| t               | 0,131             | 0,119             | 0,107             | 0,092             | 0,075             | m |
|                 | 0,518             | 0,624             | 0,786             | 1,057             | 1,584             |   |
| 1/t             | $\cdots$<br>0,647 | $\cdots$<br>0,780 | $\cdots$<br>0,982 | $\cdots$<br>1,322 | $\cdots$<br>1,98  |   |
|                 | 0,068             | 0,074             | 0,084             | 0,097             | 0,119             |   |
| 1               | $\cdots$<br>0,085 | 0,093             | 0,105             | $\cdots$<br>0,122 | $\cdots$<br>0,149 | m |
|                 |                   |                   |                   |                   |                   |   |
| 1 gewählt       | 0,085             | 0,090             | 0,095             | 0,105             | 0,120             | m |
| Re              | $4,27*10^5$       | $4,10 * 10^5$     | $3,84 * 10^5$     | $3,63 * 10^5$     | $3,38 * 10^5$     |   |
| $c_a \cdot 1/t$ | 0,518             | 0,624             | 0,786             | 1,057             | 1,584             |   |
| $c_a$           | 0,798             | 0,825             | 0,885             | 0,926             | 0,990             |   |

Tabelle 4.2: Profilparameter je Profilschnitt

### **4.3 Ergebnisse der Auslegungsvariante 1**

Bis zur Tabelle 4.2 sind die Ergebnisse beider Auslegungsvarianten ident.

In Tabelle 4.3 sind die genauen Werte der Strömungswinkel *α1* und *α2* sowie *β1* und *β2* aufgelistet. *α<sup>∞</sup>* und *β∞* sind die gemittelten Strömungswinkel.

| Schnitt Nr.       |       | $\overline{2}$ | 3     | 4     |       |         |
|-------------------|-------|----------------|-------|-------|-------|---------|
| $D_{x}$           | 0,500 | 0,456          | 0,407 | 0,351 | 0,285 | m       |
| $\beta_1$         | 23,72 | 25,73          | 28,36 | 32,05 | 37,63 | $\circ$ |
| $\beta_2$         | 30,47 | 34,71          | 41,14 | 52,15 | 74,00 | $\circ$ |
| $\beta_{\infty}$  | 26,71 | 29,61          | 33,72 | 40,11 | 51,62 | $\circ$ |
| $\alpha_1$        | 90    | 90             | 90    | 90    | 90    | $\circ$ |
| $\alpha_2$        | 60,06 | 57,72          | 54,71 | 50,63 | 44,70 | $\circ$ |
| $\alpha_{\infty}$ | 73,93 | 72,47          | 70,51 | 67,69 | 63,19 | $\circ$ |

Tabelle 4.3: Strömungswinkel je Profilschnitt

Bei der Variante 1 wird ein Kreisbogenprofil erzeugt. Um dieses Kreisbogenprofil konstruieren zu können, benötigt man weitere Profilabmessungen. In Tabelle 4.4 sind der Staffelungswinkel *γm*, der Winkelübertreibungsfaktor *δ*, der Schaufelzentriwinkel *ϑ*, der Krümmungsradius *R*, und der Staffelungswinkel *γ* aufgelistet.

| Schnitt Nr.      |       | $\overline{2}$ | 3     | 4     | 5     |         |
|------------------|-------|----------------|-------|-------|-------|---------|
| $D_{x}$          | 0,500 | 0,456          | 0,407 | 0,351 | 0,285 | m       |
| $\gamma_{\rm m}$ | 27,95 | 30,22          | 34,75 | 42,10 | 55,82 | $\circ$ |
| $\delta$         | 0,25  | 0,33           | 0,43  | 0,57  | 0,72  |         |
| $9*$             | 26,00 | 27,00          | 29,90 | 35,95 | 52,97 | $\circ$ |
| $\mathbf R$      | 0,189 | 0,193          | 0,184 | 0,170 | 0,135 | m       |
| $\Delta\gamma_1$ | 0,9   | 1,0            | 1,1   | 1,3   | 1,3   | $\circ$ |
| Δγ               | 0,38  | 0,57           | 0,87  | 1,69  | 3,33  | $\circ$ |
| $\gamma$         | 28,3  | 30,8           | 35,6  | 43,8  | 59,2  | $\circ$ |

Tabelle 4.4: Profilabmessungen je Profilschnitt

Mit den gewonnen Daten können die einzelnen Profilskelettlinien (Abbildung 4.2) aufgezeichnet und eine Dickenverteilung überlagert werden. Der Verfasser in [2] nimmt als Dickenverteilung das Profil NACA 0009. Die Profile in Abbildung 4.1 werden so angeordnet, dass die Schwerpunkte der Profile radial übereinander liegen.

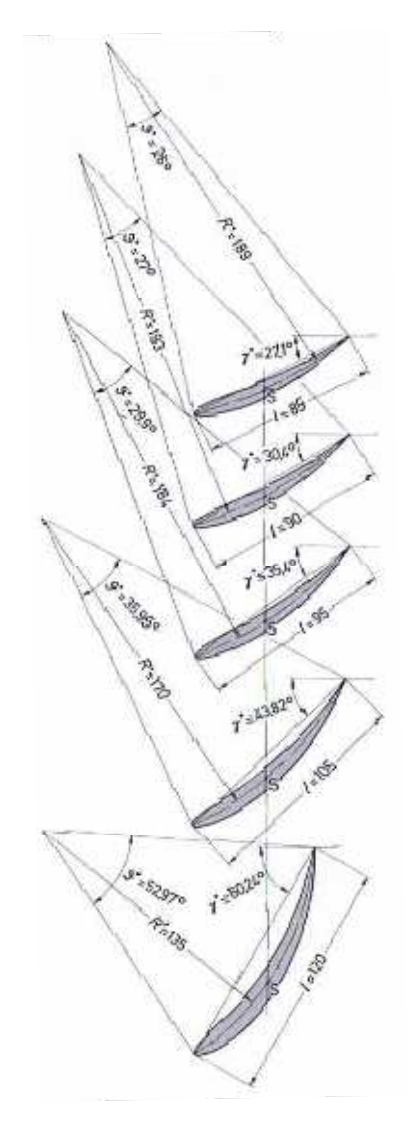

Abbildung 4.1: Kreisbogen Schaufelschnitte [2]

#### **4.4 Ergebnisse der Auslegungsvariante 2**

Bei der Auslegungsvariante 2 kommt das Programm XFOIL zur Anwendung. Dieses Programm ermöglicht es, durch den errechneten Auftriebsbeiwert *ca* den sich daraus ergebenden Widerstandbeiwert *cw* zu ermitteln, wodurch sich das kleinste Gleitverhältnis *ε* errechnen lässt.

Zur Auslegung des Axialventilators über XFOIL kommen Tabelle 4.1 und 4.2 zum Gebrauch, welche in diesem Kapitel jedoch nicht nochmals extra angeführt werden. In den Tabellen sind die erforderlichen Kennzahlen aufgelistet, welche zur Eingabe in XFOIL dienen.

#### **4.4.1 Vorauswahl der Profile**

Nach Kapitel 3.3.1 und Abbildung 4.2 wird eine Vorauswahl des NACA – Profils getroffen. In Tabelle 4.5 sind der Auftriebsbeiwert, der zugehörige W – Wert, d.h.: *f/l*, sowie das sich daraus ergebende NACA – Profil gelistet. Der Wert in der Klammer spiegelt den *f/l* Wert wieder. Über XFOIL wird untersucht, welcher Wert in der Klammer tatsächlich das Profil mit dem optimalen Betriebspunkt wiedergibt.

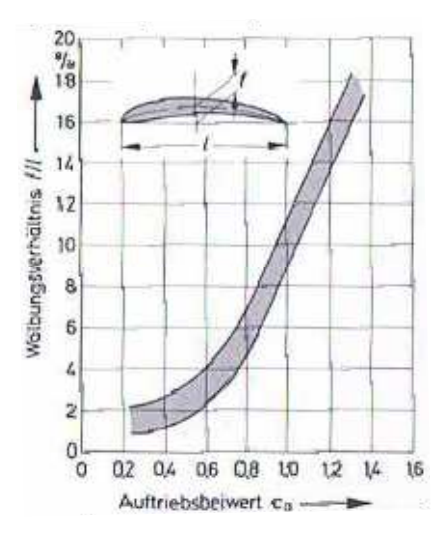

Abbildung 4.2: Wölbungsverhältnis abhängig vom Auftriebsbeiwert [2]

| Schnitt     |             |             |             |              |              |   |
|-------------|-------------|-------------|-------------|--------------|--------------|---|
| D           | 0,500       | 0,456       | 0,407       | 0,351        | 0,285        | m |
| $c_{a}$     | 0,80        | 0,83        | 0,89        | 0,93         | 0,99         |   |
| f/1         | $5 - 7$     | $5 - 7$     | $5 - 9$     | $6 - 10$     | $6 - 11$     | % |
| Re          | 427 000     | 410 000     | 384 000     | 363 000      | 338 000      |   |
| <b>NACA</b> | $(5-7) 509$ | $(5-7)$ 509 | $(5-9) 509$ | $(6-10)$ 509 | $(6-11) 509$ |   |

Tabelle 4.5: NACA Profil – Vorauswahl

#### **4.4.2 Auswahl des geeigneten Profils**

Schnitt 1

In Abbildung 4.3 sind die Profilpolaren aller drei Profile sehr gut erkennbar. Der in dieser Abbildung gezeigte Winkel *α* ist der Anstellwinkel τ. C<sub>D</sub> ist der sogenannte drag coefficient, welcher zuvor als Widerstandsbeiwert  $c_w$  bezeichnet wurde und  $C_L$  ist der lift coefficient, welcher als Auftriebsbeiwert bezeichnet wird. Wie in Abbildung 4.3 . zu erkennen ist, dass *Nkrit* auf 1,0 gesetzt wurde. Über die Profilpolaren ist eine Abschätzung des optimalen NACA – Profils möglich. Auch der Anstellwinkel kann aus der Abbildung abgelesen werden, bei dem das Profil den geringsten Widerstandsbeiwert *cw*aufweist.

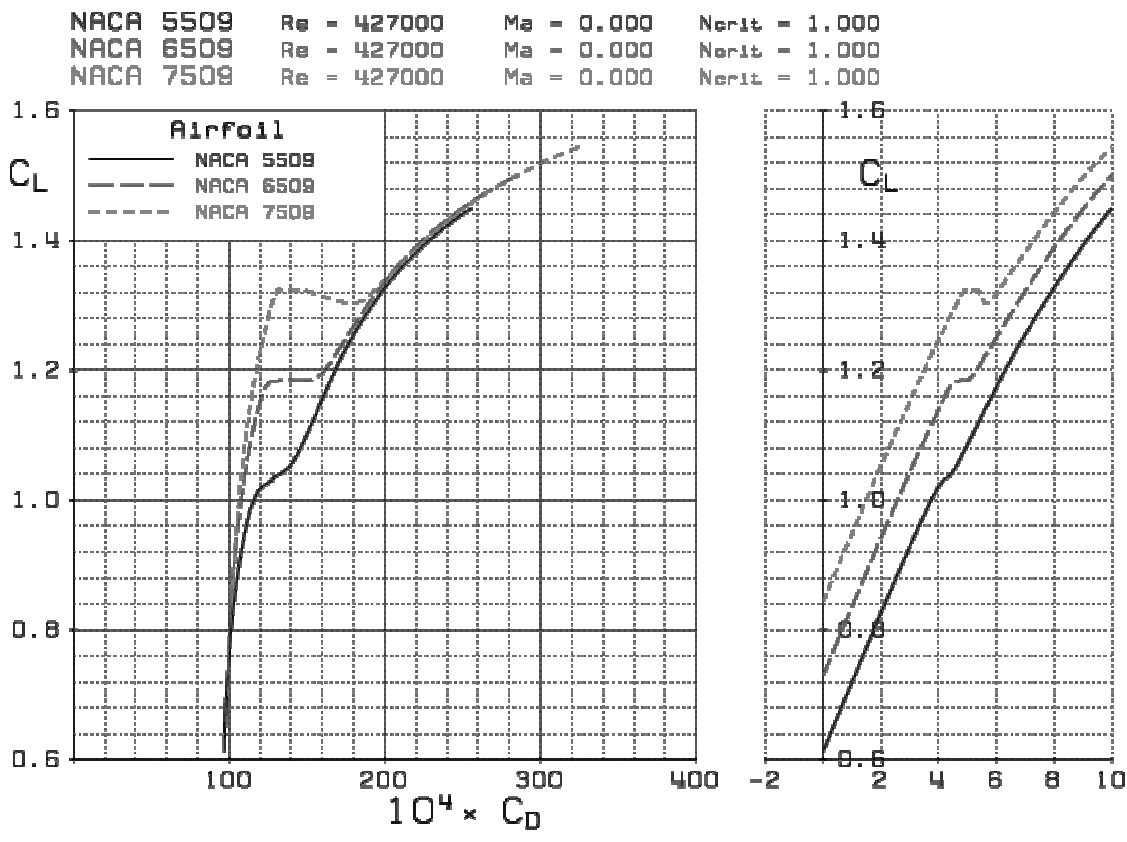

Abbildung Abbildung 4.3: Profilpolaren für Schnitt 1

Die Profilpolare zeigt eine grafische Lösung, wo der gesuchte *c<sup>w</sup>* Wert nur abgelesen werden kann. kann. Die genaue Berechnung kann erst nach Abbildung 4.4 erfolgen. Diese zeigt den statischen Druckkoeffizienten des NACA 6509 Profils. Neben den statischen Druckkoeffizienten koeffizienten ist der Anstellwinkel *τ*, der Widerstandsbeiwert  *cw*, der Auftriebsbeiwert *ca*, der Momentanbeiwert ntanbeiwert *cm*, sowie der Grenzschichtumschlag *YCR* aufgelistet. Aus der Tabelle in Abbildung 4.4 4.4 wird der *cw* Wert abgelesen. Dieser statische Druck Druckkoeffizient wird natürlich für alle zuvor abgeschätzten Profile berechnet. Also auch für das Profil NACA 7509 und NACA 8509. Nur so ist es möglich, einen genauen Wert von *c<sup>w</sup>* zu erhalten und das gewünschte Gleitverhältnis *ε* zu berechnen. Hier wurde immer der statische Druckkoeffizient abgebildet, welches das kleinste Gleitverhältnis bewirkt.

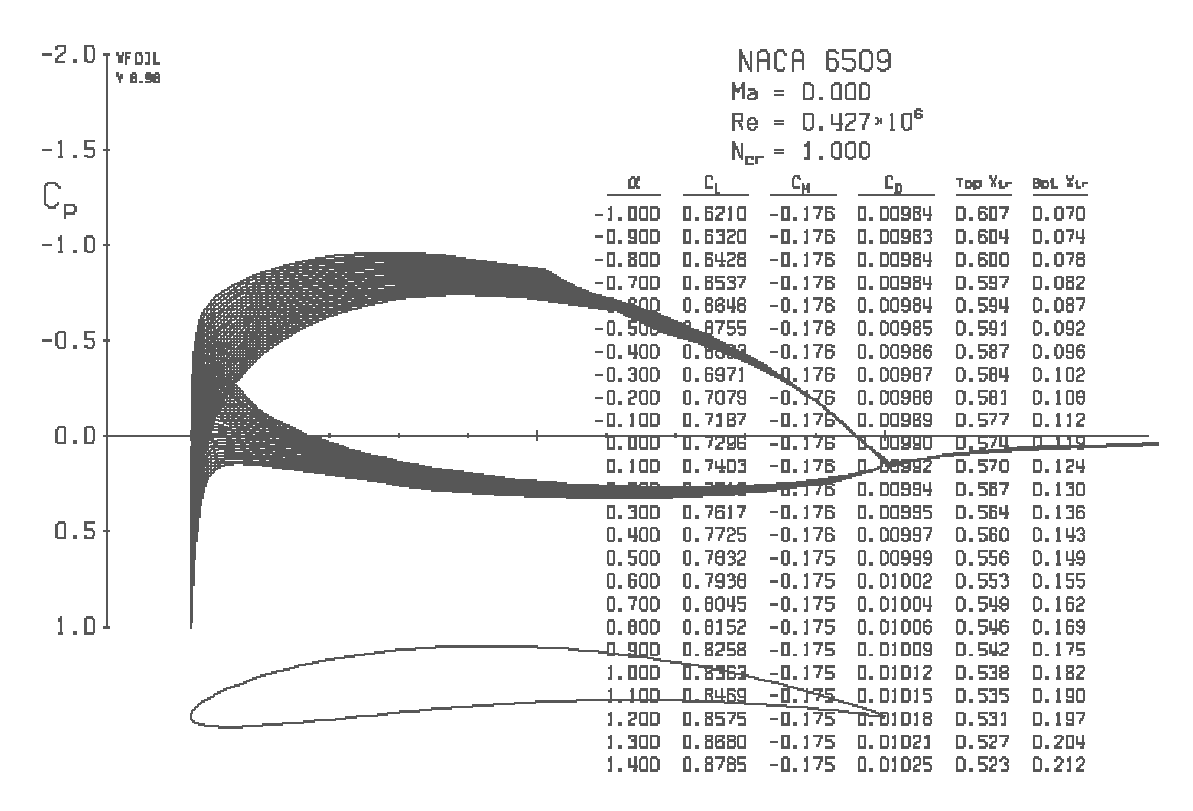

Abbildung 4.4: Statischer Druckkoeffizient des NACA 6509 bei einer Reynoldszahl von 427 000

Tabelle 4.4 listet den Auftriebsbeiwer Auftriebsbeiwert, den über XFOIL bestimmten Widerstandsbeiwert, den Anstellwinkelwinkel und das daraus errechnete Gleitverhältnis auf.

| Profil  | <b>NACA 5509</b> | <b>NACA 6509</b> | <b>NACA 7509</b> |         |
|---------|------------------|------------------|------------------|---------|
| $c_{a}$ | 0,79             | 0,79             | 0,79             |         |
| $c_{w}$ | 0,01011          | 0,01002          | 0,01015          |         |
|         | 1,7              | 0,6              | $-0,5$           | $\circ$ |
| ε.      | 0,01279          | 0,01268          | 0,01284          |         |

Tabelle 4.6: Auswahl NACA - Profil und Gleitverhältnis

Es ist gut zu erkennen, dass im Schnitt 1 das NACA 6509 Profil zur Anwendung kommt. Dieses Profil hat das geringste Gleitverhältnis, und ist somit das Profil mit der höchsten Güte in diesem Schnitt. Das Profil weist unter 0,6° Anstellwinkel den besten Betriebspunkt auf.

#### Schnitt 2

Abbildung 4.5 zeigt die Profilpolaren für den Schnitt Schnitt 2.

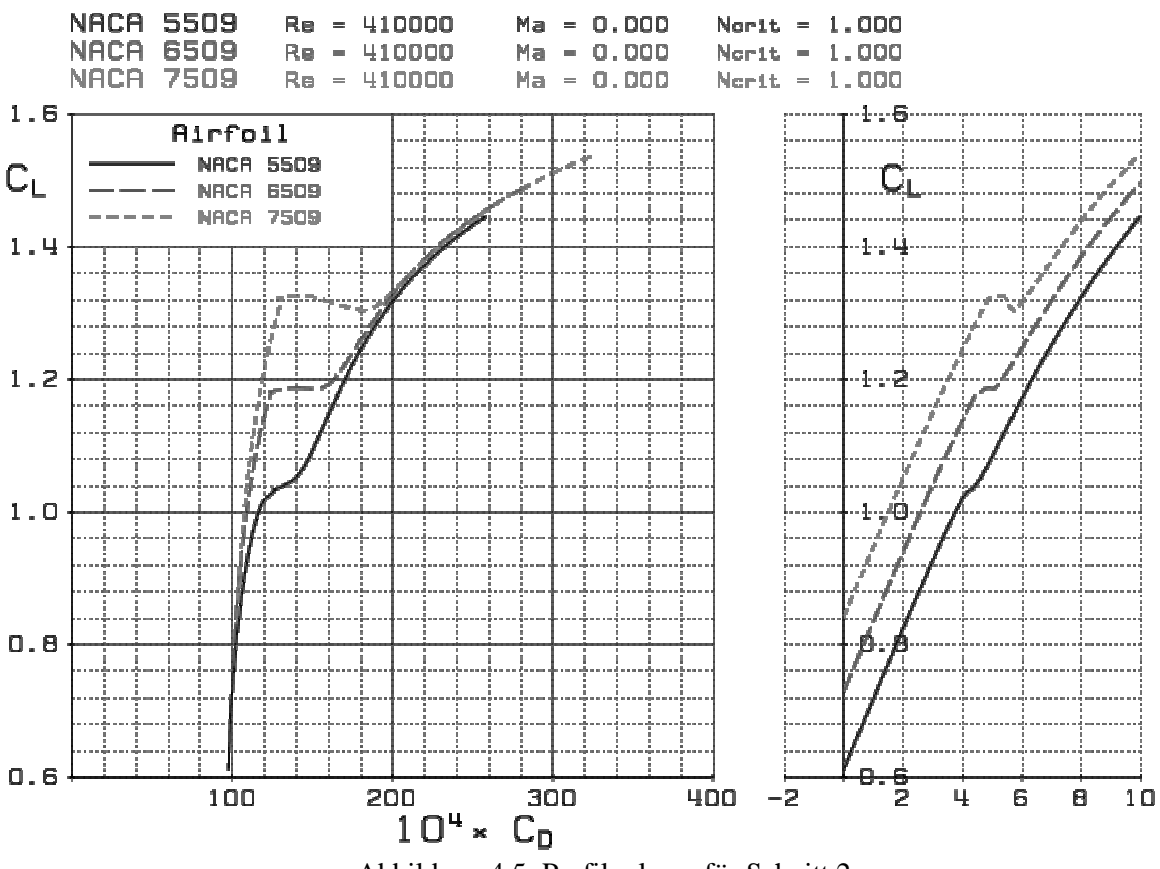

Abbildung 4.5 4.5: Profilpolaren für Schnitt 2

Wie in Schnitt 1 zuvor, wird für die genaue Berechnung wieder der statische Druckkoeffizient des NACA Profils in Abbildung 4.6 gezeigt. Es wird wieder das Profil NACA 6509 verwendet, mit einer Reynoldszahl von 410 000.

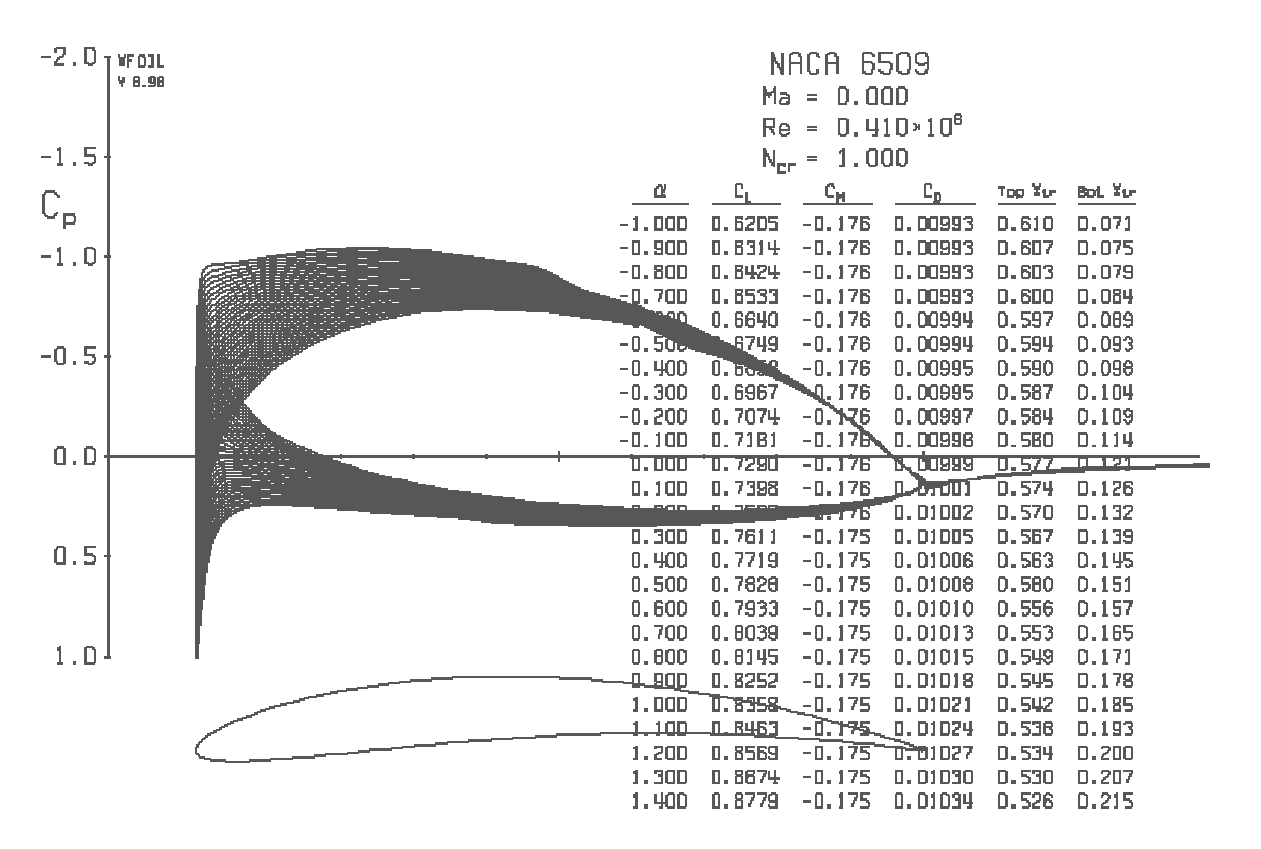

Abbildung 4.6: Statische Druckkoeffizient des NACA Profils 6509 mit Re = 410 000

|             | 2,00             | 1,00             | $-0,15$          | $\circ$ |
|-------------|------------------|------------------|------------------|---------|
| $c_{w}$     | 0,01032          | 0,01021          | 0,01029          |         |
| $c_{\rm a}$ | 0,83             | 0,83             | 0,83             |         |
| Profil      | <b>NACA 5509</b> | <b>NACA 6509</b> | <b>NACA 7509</b> |         |

In Tabelle 4.7 sind die gewählten Profile mit Ihren errechneten Werten aufgelistet.

Tabelle 4.7: 4.7: Auswahl NACA – Profil und Gleitverhältnis

Es wird auch in Schnitt 2 das Profil NACA 6509 gewählt, da es das geringste Gleitverhältnis aufweist.

#### Schnitt 3

Es erfolgt die gleiche Vorgehensweise wie in Schnitt 1 und Schnitt 2. Abbildung 4.7 zeigt die Profilpolaren aller vier NACA Profile.

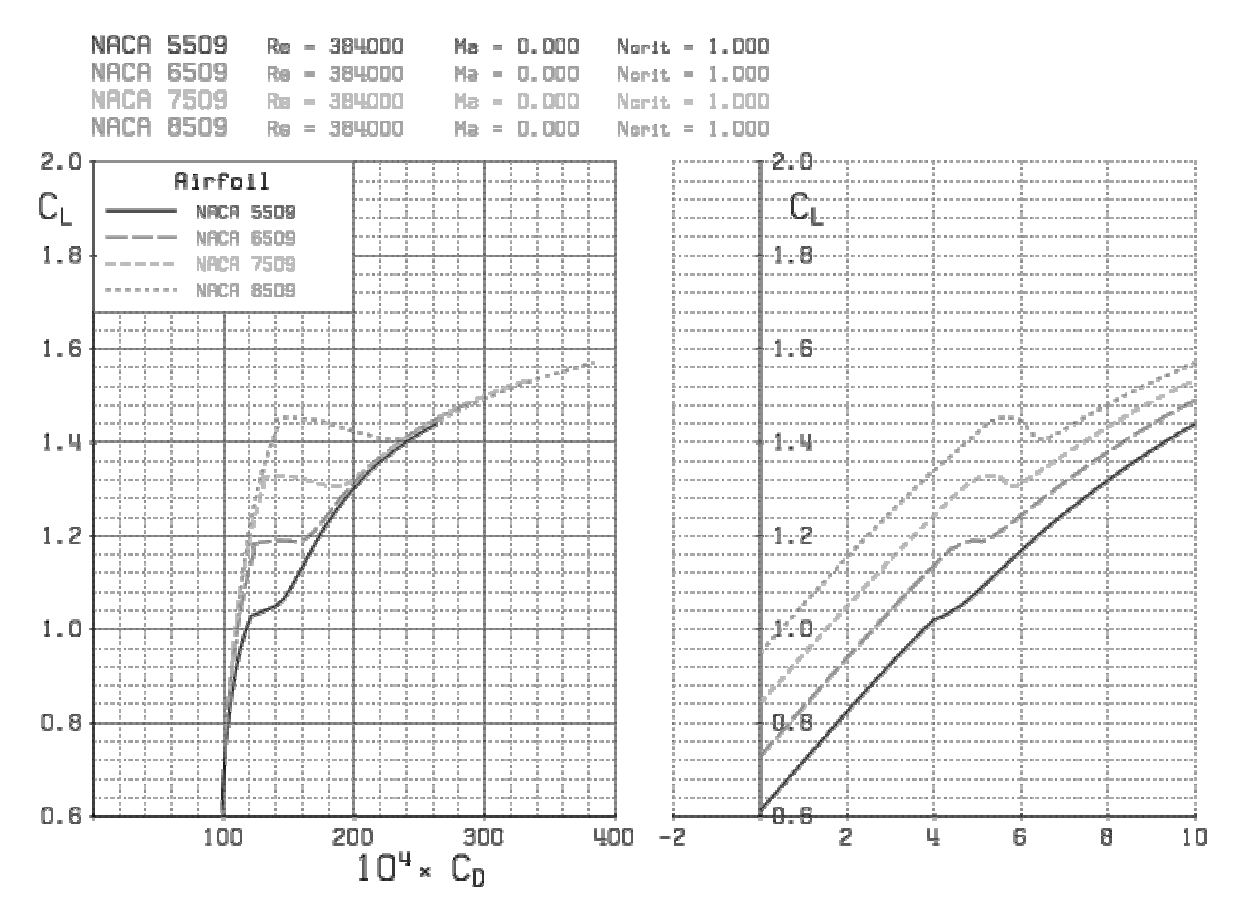

Abbildung 4.7 4.7: Profilpolaren für Schnitt 3

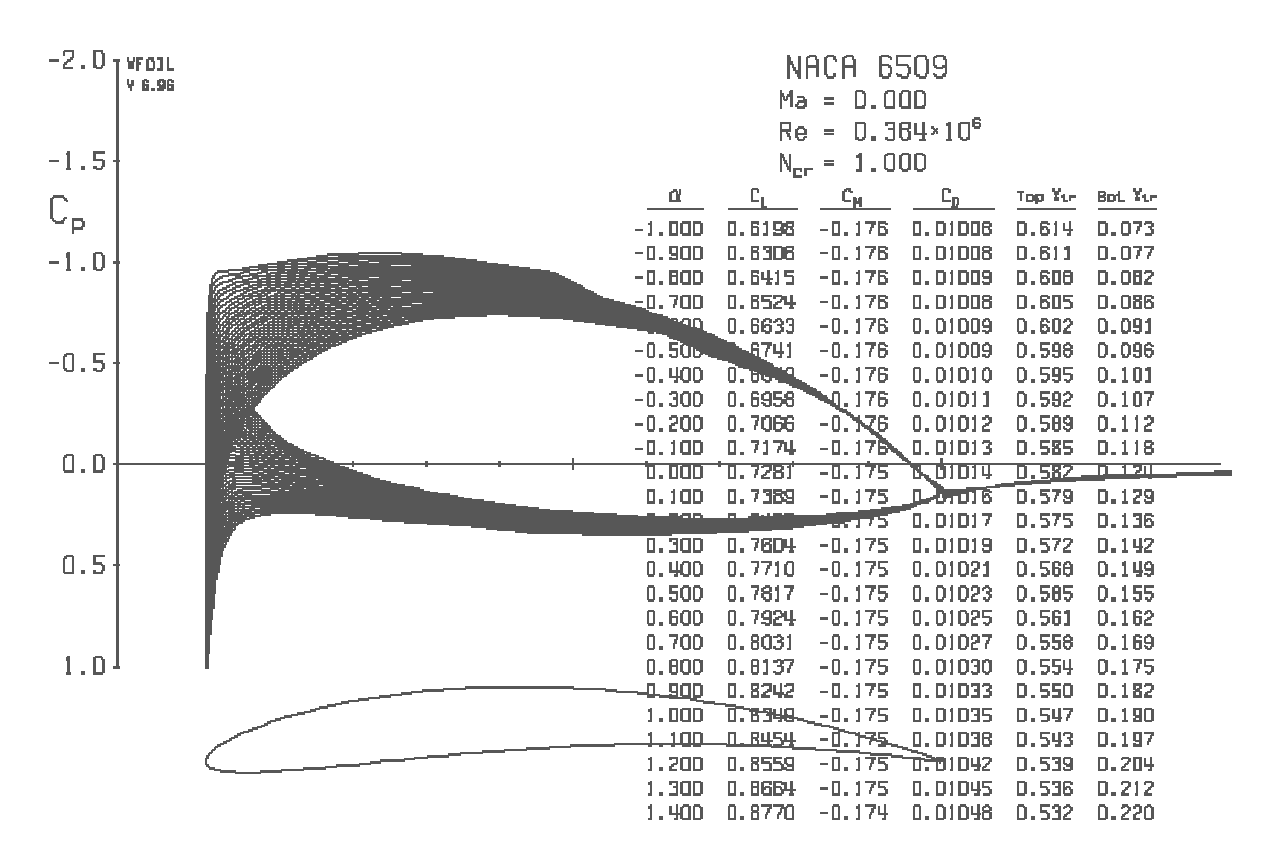

Abbildung 4.8: Statischer Druckkoeffizient über das NACA 6509 mit Re = 384 000

In Abbildung 4.8 ist der statische Druckkoeffizient über dem NACA Profil 6509 mit XFOIL berechnet worden. In der Tabelle in Abbildung 4.8 ist der Widerstandsbeiwert nur bis zu einem Anstellwinkel von 1,4° ersichtlich. XFOIL zeigt im Plot den statischen Druckkoeffizient immer so weit die Tabelle, soweit das konstruierte Profil ersichtlich ist. Der gesuchte Widerstandsbeiwert bei einem Winkel von 1,5° wird dann aus dem Eingabefenster von XFOIL abgelesen wie in Abbildung 4.12. Natürlich ist es auch möglich eine Winkelsequenz zu wählen, welche so gering gewählt wird, dass die Darstellung in dem Plot Fenster noch ersichtlich ist. Das kann aber nicht immer umgesetzt werden, da der Bereich nicht immer so eng gewählt werden kann. Bei der Auslegung von Schnitt 4 wird auch noch eine andere Möglichkeit gezeigt. m, welche so gering gewählt wird,<br>
stann aber nicht immer umgesetzt<br>
Bei der Auslegung von Schnitt<br> **0.5277 51**<br> **0.5277 51**<br> **0.2266 26**<br> **06E-01 C at 26 2**<br> **52 => CDF = 0.00812**<br>
: Eingabefenster von XFOIL<br>
ert, der Auf

#### **Side** transition 4 at:  $x/c$ Side 2 mee transition at:  $x/n$  $\equiv$  $\overline{2}$ **Ø.8800E-03** max: rms:  $\frac{1}{2}$  = 1.500<br>= -0.1744 CL.  $\equiv$  $\tilde{\mathbf{c}}$ čõ  $\equiv$  $CD<sub>D</sub>$  = 0.00240

Abbildung 4.9 4.9: Eingabefenster von XFOIL

In Abbildung 4.9 ist der Widerstandsbeiwert, der Auftriebsbeiwert, sowie der Anstellwinkel gezeigt, wodurch die Berechnung von ε durchgeführt werden kann. Die Ergebnisse für Schnitt 3 sind in Tabelle 4.8 gelistet. Es kommt wieder ein NACA 6509 zum Einsatz.

| Profil  | <b>NACA 5509</b> | <b>NACA 6509</b> | <b>NACA 7509</b> | <b>NACA 8510</b> |         |
|---------|------------------|------------------|------------------|------------------|---------|
| $c_a$   | 0,89             | 0,89             | 0,89             | 0,89             |         |
| $c_{w}$ | 0,01077          | 0,01052          | 0,01058          | 0,0108           |         |
| lτ      | 2,6              | 1.5              | 0.5              | $-0.6$           | $\circ$ |
| lε      | 0,01216          | 0,01182          | 0,01188          | 0,01213          |         |

Tabelle 4.8: 4.8: Auswahl NACA – Profil und Gleitverhältnis

#### Schnitt 4

In Abbildung 4.10 sind die Profilpolaren gezeigt. Sehr gut ersichtlich ist die Form des Profils von Auftriebsbeiwert über den Widerstandsbeiwert. Dies wirkt hier runder als in den vorigen Abbildungen. Das beruht darauf, dass die Winkelsequenz von einem negativen Wert ausgeht. Diese Sequenz wird selbst bestimmt. Hier beispielsweise wurde eine Winkelsequenz von -1,5° bis 2,5° mit einem Inkrement von 0,1° gewählt.

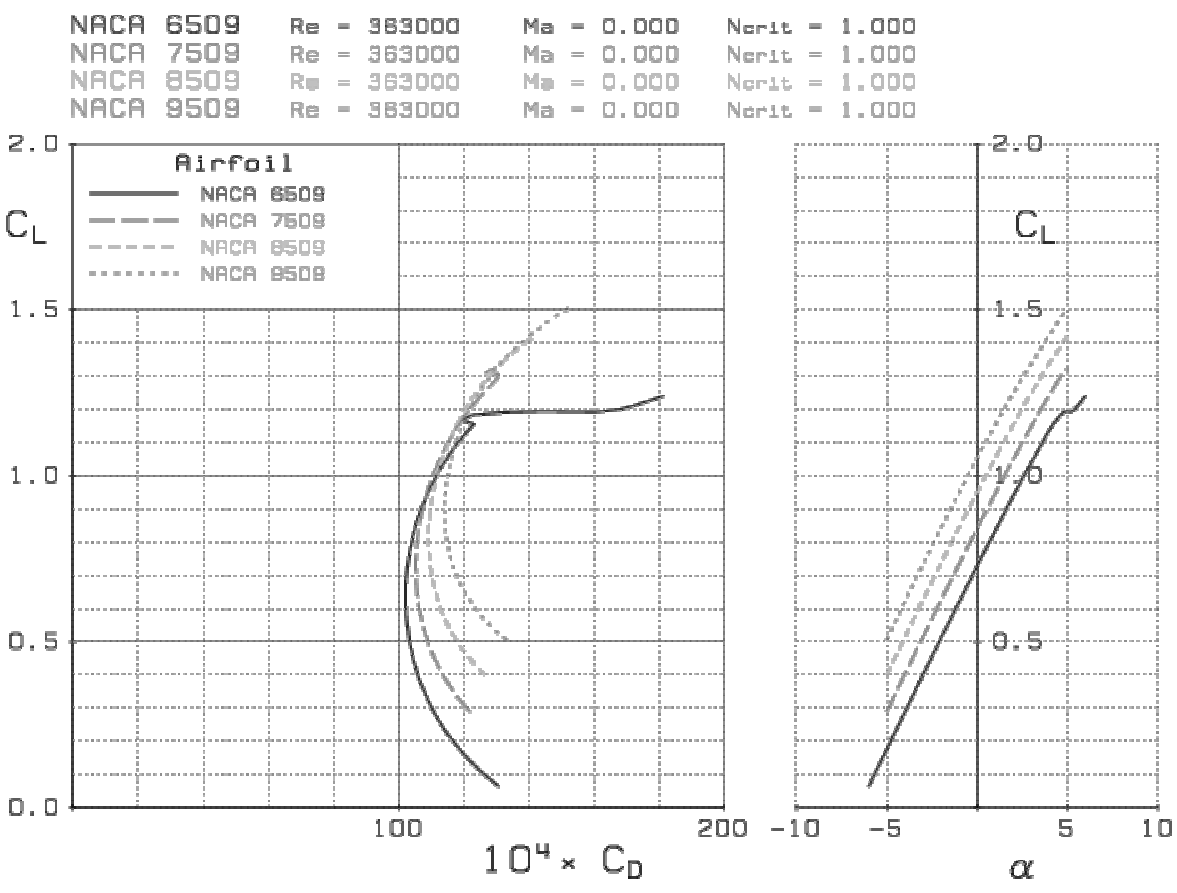

Abbil Abbildung 4.10: Profilpolaren für Schnitt 4

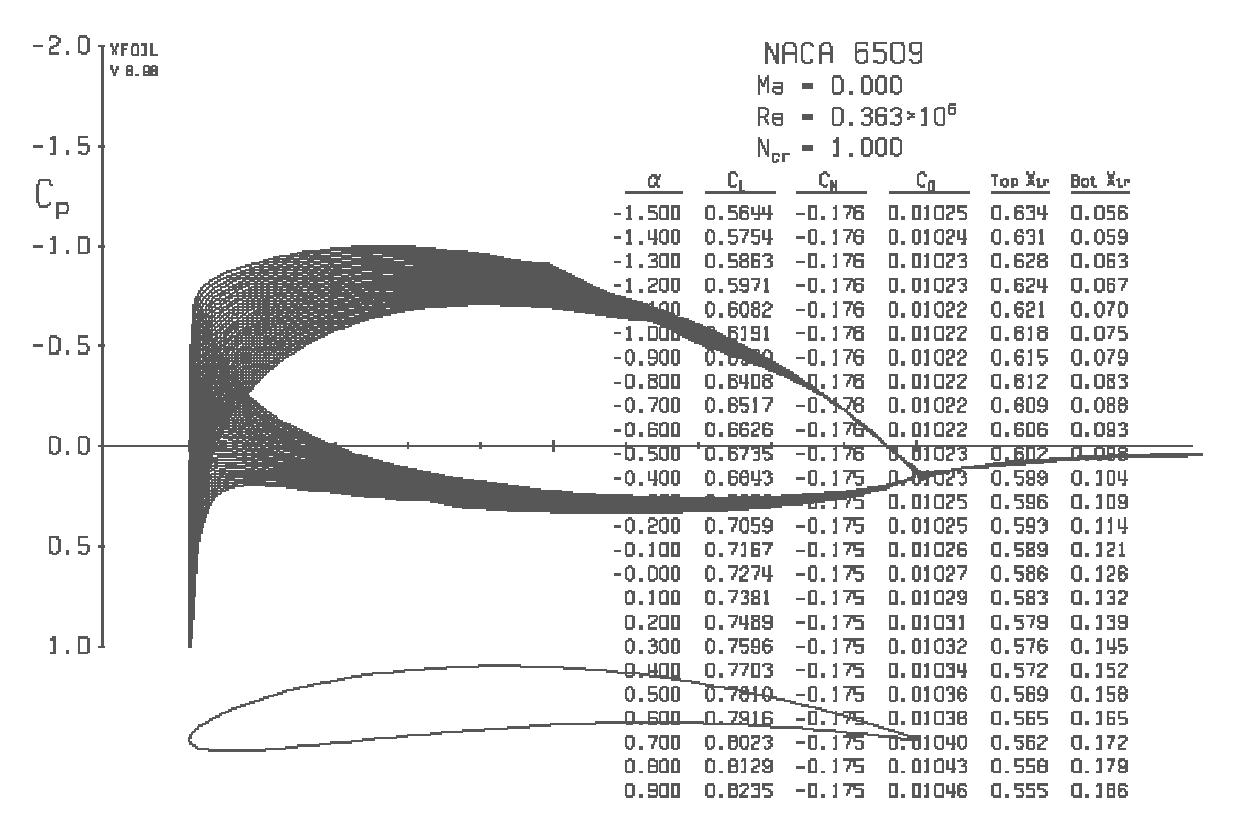

Abbildung 4.11: Statischer Druckkoeffizient über das NACA 6509 mit Re = 363 000

In Tabelle 4.9 sind die wieder die Profilparameter aufgelistet. Hier zeigt sich, dass zwei Profile das gleiche Gleitverhältnis ergeben. In diesem Fall können beide NACA Profile gewählt werden. XFOIL bietet aber auch die Möglichkeit über einen bestimmten Anstellwinkel τ den statischen Druckkoeffizienten anzeigen zu lassen und somit kann der Widerstandsbeiwert noch genauer untersucht werden. Dies wird in Abbildung 4. 4.12 realisiert.

| Profil  | <b>NACA 6509</b> | <b>NACA 7509</b> | <b>NACA 8509</b> | <b>NACA 9510</b> |         |
|---------|------------------|------------------|------------------|------------------|---------|
| $c_{a}$ | 0,93             | 0,93             | 0,93             | 0,93             |         |
| $c_{w}$ | 0,01081          | 0,01081          | 0,01103          | 0,01142          |         |
|         | 1.9              | 0,8              | $-0,2$           | $-1,2$           | $\circ$ |
| ε       | 0,01162          | 0,01162          | 0,01193          | 0,01228          |         |

Tabelle 4.9: 4.9: Auswahl NACA – Profil und Gleitverhältnis

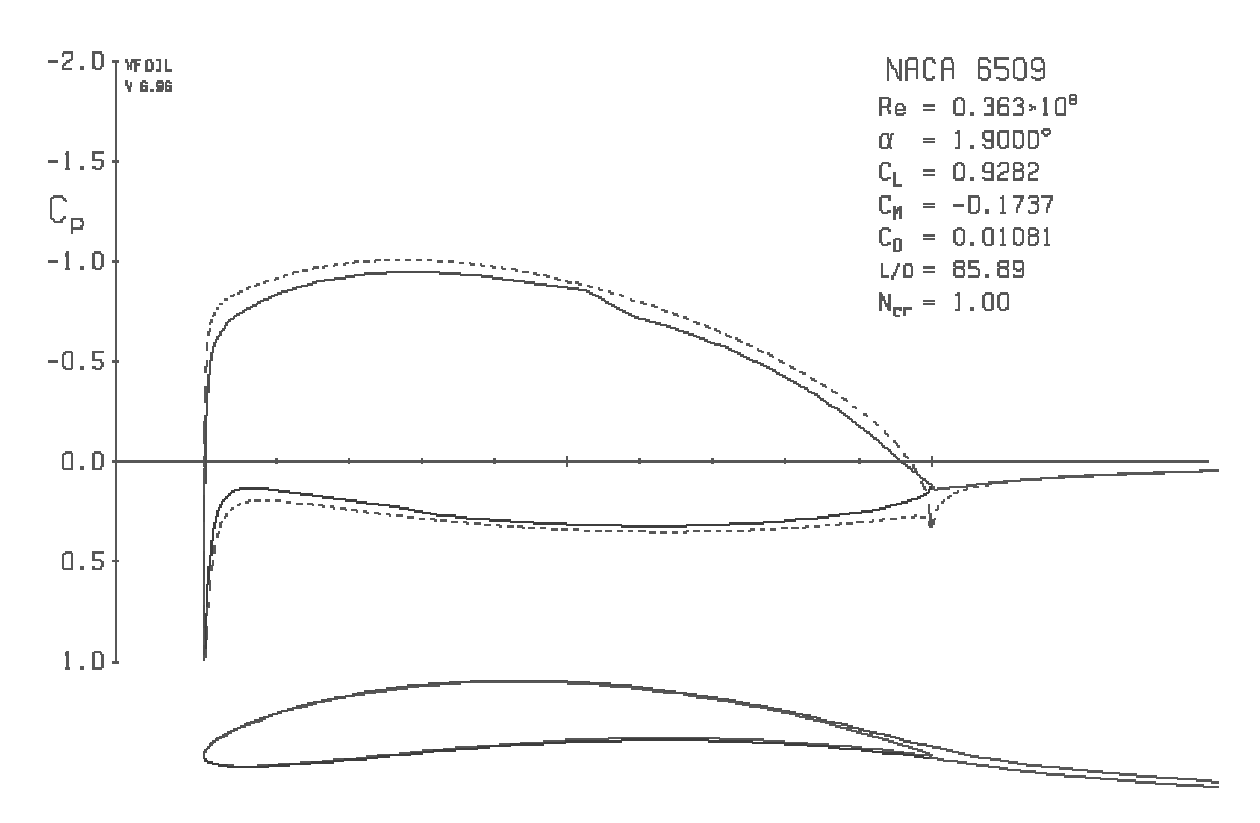

Abbildung 4.12: Statischer Druckkoeffizient des NACA 6509 bei einem Anstellwinkel von  $\tau = 1.9^{\circ}$ 

Dieser statische Druckkoeffizient in Abbildung 4.12 wird auch für das NACA 7509 Profil erzeugt. Jedoch mit einem Anstellwinkel von 0,8°. In dieser Darstellung ist der Widerstandsbeiwert und der Jedoch mit einem Anstellwinkel von 0,8°. In dieser Darstellung ist der Widerstandsbeiwert und der<br>dazugehörige Auftriebsbeiwert gezeigt. Wodurch durch diese genauen Angaben auch das entsprechende Gleitverhältnis errechnet werden kann, wie Tabelle 4.10 zeigt.

| Profil  | <b>NACA 6509</b> | <b>NACA 7509</b> |         |
|---------|------------------|------------------|---------|
| $c_{a}$ | 0,9282           | 0,9251           |         |
| $c_{w}$ | 0,01081          | 0,01081          |         |
|         | 1,9              | 0,8              | $\circ$ |
| E       | 0,01164          | 0,01168          |         |

Tabelle 4.10: Auswahl NACA – Profil und Gleitverhältnis

In Tabelle 4.10 ist das genaue Gleitverhältnis ε ersichtlich. Der in Schnitt 4 gezeigte Weg wird nur wenig Einfluss auf das Gleitverhältnis des gesamten Ventilators haben. Es soll dadurch aber gezeigt<br>werden, das mit XFOIL eine sehr genaue Optimierung des Gleitverhältnisses möglich ist. Daher werden, das mit XFOIL eine sehr genaue Optimierung des Gleitverhältnisses wurde hier auch das NACA Profil 6509 für den Schnitt 4 gewählt.

#### Schnitt 5

Abbildung 4.13 zeigt die Profilpolaren von Schnitt 5 mit den NACA Profilen von 6509 – 7509.

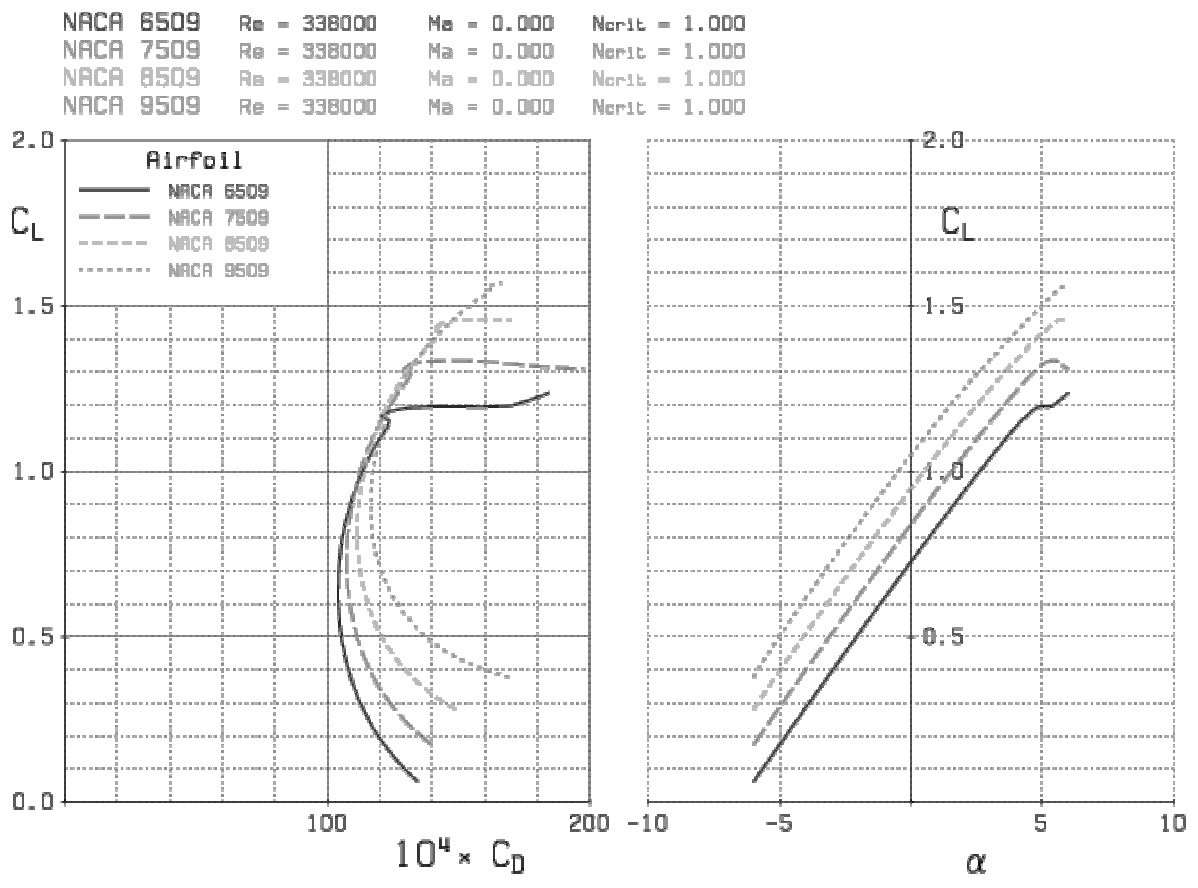

Abbildung 4.13 4.13: Profilpolaren für Schnitt 5

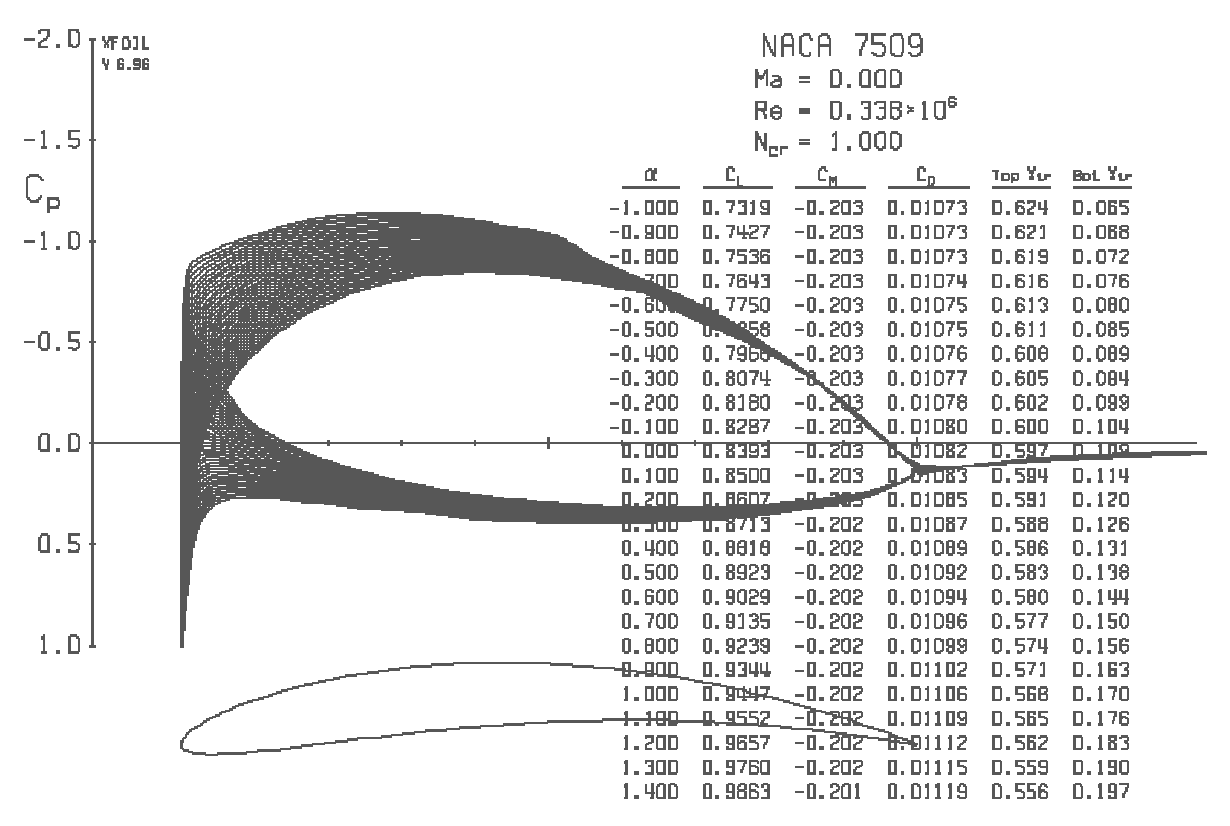

Abbildung 4.14: Statischer Druckkoeffizient über das NACA 7509 mit Re = 338 000

In Tabelle 4.10 sind Profilparameter von Schnitt 5 gezeigt. Es wird das Profil 7509 gewählt, aufgrund des niedrigen Gleitvehältnisses.

| Profil  | <b>NACA 6509</b> | <b>NACA 7509</b> | <b>NACA 8509</b> | <b>NACA 9510</b> |         |
|---------|------------------|------------------|------------------|------------------|---------|
| $c_a$   | 0,99             | 0,99             | 0,99             | 0,99             |         |
| $c_{w}$ | 0,01127          | 0,01119          | 0,01137          | 0,01174          |         |
|         | 2,5              | 1.4              | 0,4              | $-0,5$           | $\circ$ |
| E       | 0,01138          | 0,01130          | 0,01148          | 0,01185          |         |

Tabelle 4.10: 4.10: Auswahl NACA – Profil und Gleitverhältnis

#### **4.4.3 Laufschaufel**

Nachdem alle Schnitte berechnet wurden, ist es möglich die Laufschaufel zu konstruieren. Abbildung 4.15 stellt die Einzelprofile aufgefädelt dar. Diese Abbildung ist ein guter Vergleich zu Abbildung 4.1 4.15 stellt die Einzelprofile aufgefädelt dar. Diese Abbildung ist ein guter Vergleich zu Abbildung 4.1<br>Es bietet sich auch an, ein Profil über ein 3D Computerunterstütztes System zu konstruieren. Dies Es bietet sich auch an, ein Profil über ein 3D Computerunterstütztes System zu konstruieren. Dies macht die berechnete Kontur der Schaufel gut sichtbar. Abbildung 4.15 und 4.16 sowie 4.17 wurde mit Catia umgesetzt und zeigt das Gesamtprofil. Dieses Gesamtprofil ergibt sich aus vier 6509 NACA Profilen im Schnitt 1 bis 4 und ein NACA 7509 Profil im Schnitt 5. Tabelle 4.11 zeigt alle Profile für die Laufschaufel und deren Gleitverhältnis.

| Schnitt Nr.   |         | 2       | 3       | 4       | 5       |
|---------------|---------|---------|---------|---------|---------|
| D[m]          | 0,500   | 0,456   | 0,407   | 0,351   | 0,285   |
| Profil NACA   | 6509    | 6509    | 6509    | 6509    | 7509    |
| $f/1$ [-]     | 0,06    | 0,06    | 0,06    | 0,06    | 0,07    |
| $A[^{\circ}]$ | 0,6     | 1,0     | 1,5     | 1,9     | 1,4     |
| $c_a$ [-]     | 0,79    | 0,83    | 0,89    | 0,93    | 0,99    |
| $c_w$ [-]     | 0,01002 | 0,01021 | 0,01052 | 0,01081 | 0,1119  |
| $E[-]$        | 0,01268 | 0,01230 | 0,01182 | 0,01164 | 0,01130 |

Tabelle 4.11: Parameter der Laufschaufel

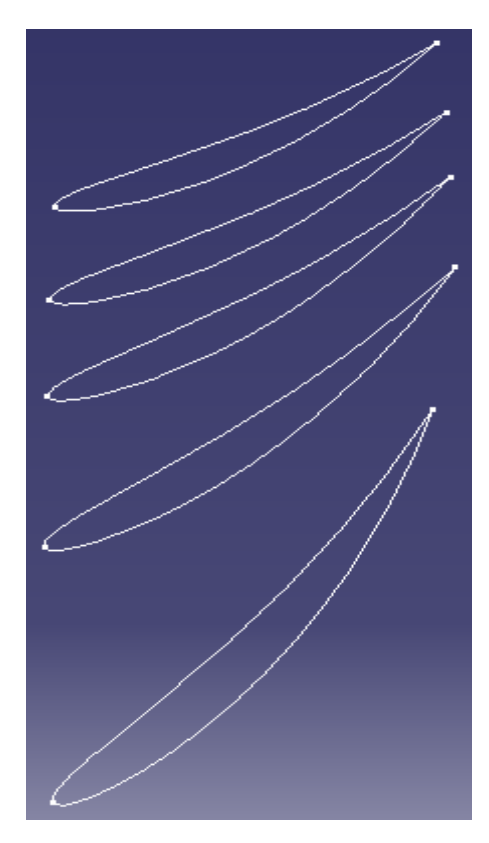

Abbildung 4.15: Profile aufgefädelt dargestellt.

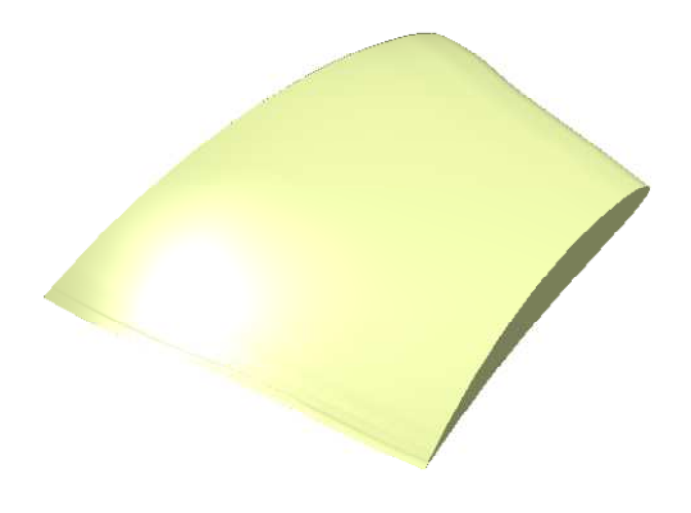

Abbildung 4.16: Ansicht Außenschnitt

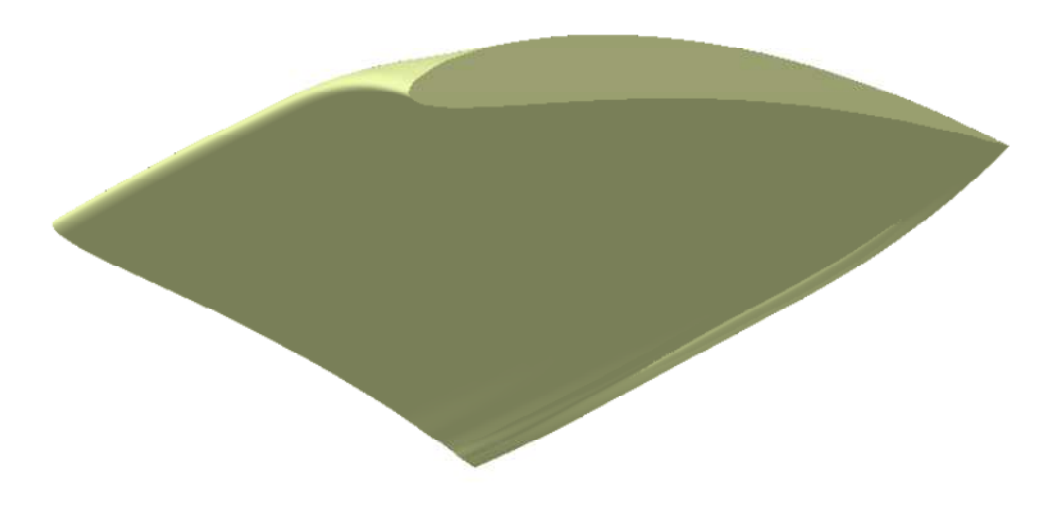

Abbildung 4.17: Ansicht Nabenschnitt

### **Kapitel 5**

### **Berechnung und Ergebnisse des Leitrades**

Die Berechnung der Leitradbeschaufelung wird aus [2] übernommen. Das heißt, hier wird keine Berechnung über XFOIL angestrebt, da eine Auslegung durch eine unverwundene Schaufel ausreichend ist. Natürlich besteht auch hier die Möglichkeit, die Auslegung über XFOIL durchzuführen. Es wäre, wie in Kapitel 3.3.3 erwähnt wurde, auch möglich eine eigene Schaufelgeometrie zu generieren.

Die Leitschaufel wird als zylindrische, d.h. unverwundene Kreisbogenschaufel für den mittleren Trennungsdurchmesser *D = 0,407 m* ausgelegt. Bei der Wahl der Schaufelzahl ist zu beachten, dass Leit- und Laufschaufelzahl verschieden sind und keinen gemeinsamen Teiler haben. Die Leitschaufelzahl wird daher mit 13 festgelegt. Die Berechnung der geometrischen Daten der Leitschaufel erfolgt in gleicher Weise wie diejenige der Laufschaufel.

| D                              | 0,407 | m       |
|--------------------------------|-------|---------|
| u                              | 62,87 | m/s     |
| $c_3 \triangleq c_2$           | 41,58 | m/s     |
| $\alpha_3 \triangleq \alpha_2$ | 54,71 | $\circ$ |
| $\alpha_4$                     | 90    | $\circ$ |
| $\alpha_{\infty}$              | 70,51 | $\circ$ |
| $\infty$                       | 36    | m/s     |

Tabelle 5.1: Geschwindigkeiten und Winkel des Leitrades

Die Teilung *t3* berechnet sich nach Gleichung 5.1, mit den von der Leitschaufel festgelegten Daten wie folgt

$$
t = \frac{D \pi}{z_{Le}} \tag{5.1}
$$

Tabelle 5.1 zeigt alle Werte, welche von der Laufradbeschaufelung übernommen wurden. Sie wurden speziell vom Mittelschnitt übernommen, da für die Auslegung des Leitrades der Mittelschnitt der entscheidende ist. Somit ergibt sich die Solidity für das Leitrad nach Gleichung 5.2 wie folgt

$$
\frac{l}{t} = \frac{\Delta c_u}{(0.4 \text{ bis } 0.5)} = 1.334 \text{ bis } 1.67 \tag{5.2}
$$

*l* ergibt nach Gleichung 3.29 einen Wert zwischen 0,131 und 0,164. Gewählt wird die Sehnenlänge *l* = 0,135 m. Der c<sub>a</sub> Wert wird nach Gleichung 3.33 berechnet. Nach Abbildung 3.11 kann bei gegebener Umlenkung  $\theta = \alpha_4 - \alpha_3$  ein  $c_a$  Wert abgelesen werden, der eine Kontrolle zu dem berechneten Wert bietet. Da der errechnete Wert mit 0,983 unter dem grafisch ermittelten Werten von 1,0 – 1,2 liegt, ist dieser c<sup>a</sup> Wert auch zulässig. Da nur eine einfache, unprofilierte Blechschaufel verwendet wird, ist der geforderte Auftriebsbeiwert von 0,98 angebracht, d.h. nicht zu niedrig.

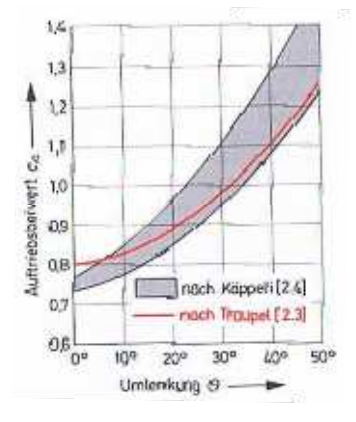

Abbildung 5.1: Empfohlene Auftriebsbeiwerte von Verzögerungsgittern [2]

Weiters wird der Staffelungswinkel nach Gleichung 5.3 berechnet.

$$
\gamma_m = \frac{\alpha_3 + \alpha_4}{2} \tag{5.3}
$$

Der Winkelübertreibungsfaktor wird aus Abbildung 3.4 ermittelt, sodass nach Gleichung 1.35 der Schaufelzentriwinkel berechnet werden kann. Die Berechnung von Krümmungsradius bis zum Staffelungswinkel erfolgt wie in Kapitel 3.2.3.4 nach Gleichung 3.3 – 3.38. Die Ergebnisse sind in Tabelle 5.2 dargestellt.

| t                | 0,0979 | m       |
|------------------|--------|---------|
| 1                | 0,135  | m       |
| $c_a$            | 0,98   |         |
| $\theta$         | 35,78  | $\circ$ |
| $\gamma_{\rm m}$ | 72,11  | $\circ$ |
| δ                | 0,68   |         |
| $\vartheta$      | 52,62  | $\circ$ |
| $\mathbf R$      | 0,152  | m       |
| $\Delta\gamma$   | 0,19   | $\circ$ |
| $v^*$            | 72,30  | $\circ$ |

Tabelle 4.2: Ergebnisse der Profilparameter des Leitrades

Die Schaufelstärke *s* wurde mit 3 mm angenommen. Mit den Ergebnissen nach Tabelle 4.2 kann die Schaufel auch gezeichnet werden (Abbildung 5.2). Aus der Schaufelskizze wird eine Wölbung *f* von ca. 16 mm abgegriffen. Das Wölbungsverhältnis *f/l* beträgt demnach 16/135 ≈ 0,12, also 12%. Nach Abbildung 4.2 würde ein Wölbungsverhältnis von 12% einem Auftriebsbeiwert von ca. 1,03 bis 1,13 entsprechen. Da aber keine profilierte Schaufel, sondern eine Blechschaufel vorliegt, dürfte die 12% ige Wölbung wohl den geforderten Auftriebsbeiwert von 0,98 bringen.

Den axialen Abstand zwischen Lauf- und Leitschaufel an der Nabe wählt man mit Rücksicht auf die Möglichkeit der Verstellung der Laufschaufeln um etwa +15° bis +20°, wodurch sich dieses Spiel verringert.

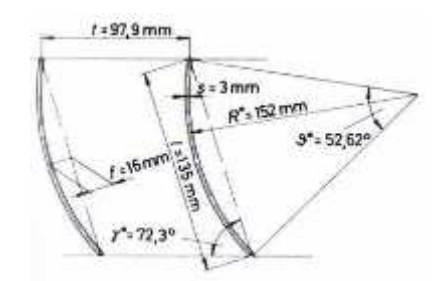

Abbildung 5.2: Skizze der Leitschaufel [2]

### **Kapitel 6**

### **Schlussfolgerungen und Ausblick**

Abschließend werden hier die Ergebnisse und gewonnenen Erkentnisse nochmals zusammengefasst und ein Ausblick über mögliche weiterführende Forschungsarbeiten zu diesem Thema gegeben.

#### **6.1 Schlussfolgerungen**

Die Auslegung eines Axialventilators ist auf rein theoretischem Weg nur sehr schwer umsetzbar. Auch bei physikalisch und mathematisch aufwendigen Berechnungen dreidimensionaler Strömungen im Laufrad einer Strömungsmaschine müssen Reibungseinflüsse und instationäre Schwankungen durch empirische Beiwerte berücksichtigt werden. Ohne Versuchswerte aus Versuchen an ausgeführten Maschinen oder aus Modellversuchen an Modellmaschinen ist daher eine absolut sichere, rechnerische Auslegung der Laufräder nur schwer bis gar nicht möglich. Ziel dieser Diplomarbeit war es, ein Auslegungsverfahren zu erstellen, welches die Möglichkeit bietet, schon in der Entwurfsphase aussagekräftige Ergebnisse und auch Optimierungen zu zeigen. Vor allem bei Optimierungen ist es notwendig schnelle und gültige Ergebnisse generieren zu können.

Eingeschränkt wurde die Berechnung auf einen spezifisch schnellläufigen Axialventilator. Dieser hat die Eigenschaft, dass die gegenseitige Beeinflussung der Schaufeln als vernachlässigbar angesehen werden kann. Die Bedingung dafür ist, dass das Verhältnis zwischen Schaufelteilung *t* und Sehnenlänge *s*, d.h.: *t/s* ≥ 1,4 bis 2,45 ist.

Die Berechnung der Abmessungen und Geschwindigkeiten beruht auf den von Bohl [2] gezeigten Rechenweg, welcher als Referenz für dieses Verfahren dient, um eine Aussagekraft der Werte geben zu können. Die Berechnung der ersten Profilparameter wie Auftriebsbeiwert stützte sich auf das sogenannte Tragflügelverfahren, welches in diesem Fall sehr gut einsetzbar ist, da der Tragflügel isoliert betrachtet wurde. Dies wäre nicht einsetzbar bei Hochdruckmaschinen, da hier ein Gitterverfahren angewendet werden müsste. Das Spezielle beim Tragflügelverfahren ist die Kopplung von Profilparametern zu den Entwurfsgrößen des Axialventilators. Hier war es erforderlich ein geeignetes Profil zu wählen, welches dann weiter untersucht wurde. Um eine Anlehnung an das Beispiel von [2] zu erzielen, wurde auch hier ein Profil der NACA Familie gewählt.

Bei der Berechnung war es auch notwendig, Kriterien einzuhalten. Zum einen spielt das Kriterium von DE HALLER eine große Rolle in der Berechnung. Dieses sagt aus, dass die Ausbildung einer seitlichen Einschnürung der Strömung einen gewissen Wert annehmen muss. Falls der Wert unter dem Grenzwert sinkt, ist eine Ablösung der Grenzschicht unter Einfluss des positiven Druckgradienten zu erwarten. In dieser Berechnung ergibt sich ein Wert von 0,64 über dem Grenzwert von 0,60 und somit tritt keine Strömungsablösung ein. Das zweite wichtige Kriterium, welches untersucht wurde, war jenes nach STRSCHELETZKY. Dies besagt, dass der errechnete Wert über 0,8 im Falle einer einstufigen Maschine liegen muss, sonst tritt ein Totwasserkern auf. Dieser tritt immer nabenseitig auf, was nicht nur eine Vergrößerung der Meridiangeschwindigkeit zwischen Lauf- und Nachleitrad bedeutet, sondern auch, dass ein Teil der Laufradbeschaufelung einen verlustträchtigen Energieaustausch mit dem Totwasser erfährt. In diesem Fall liegt er mit 0,99 über dem gewünschten Wert von 0,8.

Ein Maß für die Güte eines Profils oder eines Profilarbeitspunktes ist das Gleitverhältnis. Dies gilt es so niedrig wie möglich zu halten. Der Arbeitspunkt kann auf rechnerische Art nicht ermittelt werden, da der Widerstandsbeiwert zu diesem Zeitpunkt nicht bekannt war. Daher wird das Computerprogramm XFOIL eingesetzt, welches dies ermöglicht. Vorab muss das Profil gewählt werden und die Reynoldszahl bekannt sein. XFOIL enthält bereits eine Datenbank mit allen NACA Profilen, d.h.: diese können sofort aufgerufen und untersucht werden. Wenn jedoch eine Auslegung mittels anderer Profile, wie Göttinger Profile oder eigene entwickelte Profile, erwünscht ist, kann in XFOIL eines erstellt werden. Dabei sind gewisse Schrittte zu beachten, es ist aber sehr schnell umsetzbar. Da ein Profil der NACA Familie gewählt wurde, war dieses schon verfügbar. Das Programm generiert die Profilpolaren des gewählten Profils. Es bietet die Möglichkeit, sich mehrere Profile gleichzeitig in den Polaren anzeigen zu lassen, wodurch ein direkter Vergleich entsteht. Um den genauen  $c_w$  -Wert zu bestimmen, wurde über XFOIL der statische Druckkoeffizient berechnet. Hier wird bei einem gewünschten Anstellwinkel der sich daraus berechnete Auftriebs- und Widerstandsbeiwert angezeigt. Bei der Abbildung des statischen Druckkoeffizienten ist auch die Strömung über dem Profil ersichtlich, was bei Ablösung einer Strömung sehr gut ersichtlich wird.

#### **6.2 Ausblick**

Diese Arbeit bietet eine erweiterte Möglichkeit um eine Niederdruckmaschine auszulegen. Ein Ausblick auf weitere Arbeiten sollen die folgenden Punkte zeigen.

- Die Anwendung andere Profilfamilien wäre ein weiterer Schritt eine Untersuchung über XFOIL durchzuführen.
- Es würde sich auch Anbieten, dass Programm XFOIL in MATLAB einzubinden, um die Darstellung der Abbildungen zu verbessern [4].
- Eine Vergleichbare CFD Berechnung des ausgelegten Axialventliators könnte ebenfalls durchgeführt werden.
- Zur Schallreduktion könnte eine Auslegung mit gesichelten Schaufeln untersucht werden.

### **Literaturverzeichnis**

- [1] Bohl W. und Elmendorf W.: *Strömungsmaschinen 1: Aufbau und Wirkungsweise.* Vogel, 11. Auflage, Würzberg, 2013
- [2] Bohl W. und Elmendorf W.: *Strömungsmaschinen 2: Berechnung und Konstruktion.* Vogel, 8. Auflage, Würzberg, 2013
- [3] Carolus T.: *Ventilatoren: Aerodynamischer Entwurf, Schallvohersage, Konstruktion.*  Vieweg+Teubner, 2. Auflage, Wiesbaden, 2009
- [4] Carolus T. und Starzmann R.: *An Aerodynamic Design Methodology for low pressure axial fans with integrated airfoil polar prediction.* ASME Paper GT2011-45243
- [5] Unbekannt: *Internetdatenbank.* https://de.wikipedia.org/wiki/Polardiagramm
- [6] Drela M. und Youngren H.: *XFOIL 6.9 User Guide.* 2001
- [7] Köhler M.: *Software zur Untersuchung ebener Flügelprofile.* Wien, 2011
- [8] Open Aerospace Software Community: *UIUC Profildatenbank,*  http://openae.org/airfoilresources/resources-uiuc-airfoil-db.